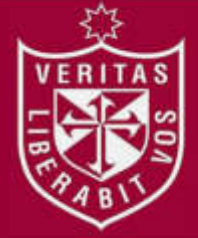

**REPOSITORIO ACADÉMICO USMP** 

**INSTITUTO PARA LA CALIDAD DE LA EDUCACIÓN SECCIÓN DE POSGRADO**

# **VIDEOS TUTORIALES Y EL APRENDIZAJE EN LA ELABORACIÓN DE PROYECTOS EN TRES DIMENSIONES EN LOS ESTUDIANTES DEL CENTRO INFORMÁTICA SISTEMAS DE INGENIERÍA CIVIL, DE LA UNIVERSIDAD CÉSAR VALLEJO – LOS OLIVOS**

**PRESENTADA POR** 

**JEAN PIERRE WONG SILVA** 

**ASESOR** 

# **CARLOS AUGUSTO ECHAIZ RODAS**

**TESIS** 

**PARA OPTAR EL GRADO ACADÉMICO DE DOCTOR EN EDUCACIÓN** 

**LIMA – PERÚ** 

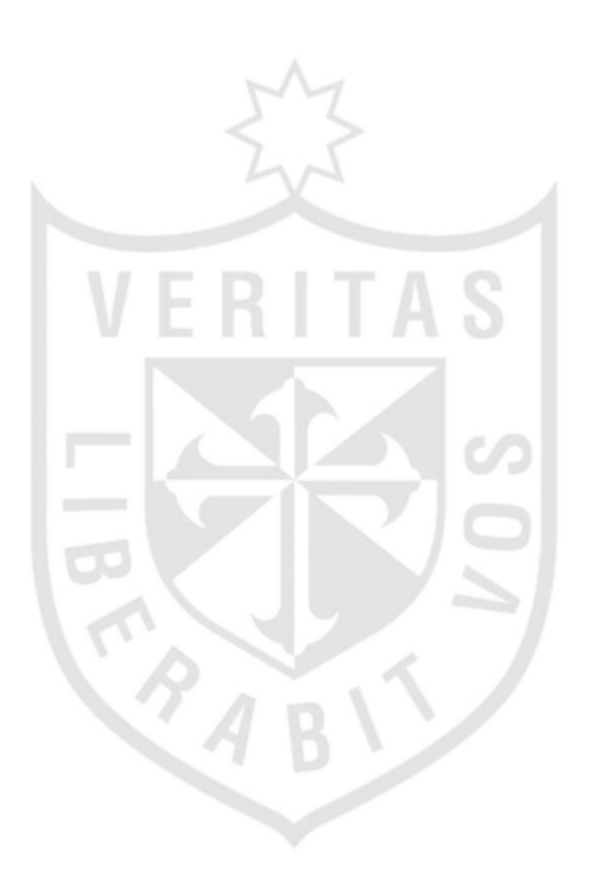

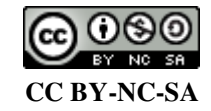

**Reconocimiento – No comercial – Compartir igual** 

El autor permite transformar (traducir, adaptar o compilar) a partir de esta obra con fines no comerciales, siempre y cuando se reconozca la autoría y las nuevas creaciones estén bajo una licencia con los mismos

> términos. <http://creativecommons.org/licenses/by-nc-sa/4.0/>

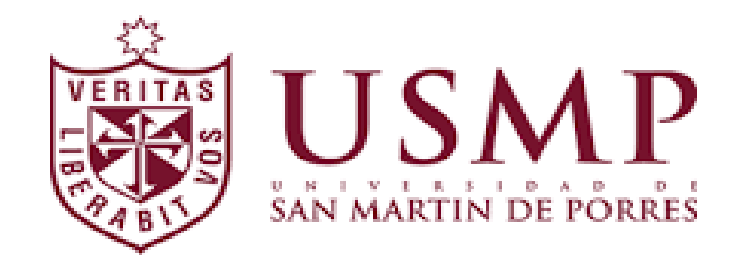

# **INSTITUTO PARA LA CALIDAD DE LA EDUCACIÓN SECCIÓN DE POSGRADO**

# **VIDEOS TUTORIALES Y EL APRENDIZAJE EN LA ELABORACIÓN DE PROYECTOS EN TRES DIMENSIONES EN LOS ESTUDIANTES DEL CENTRO INFORMÁTICA SISTEMAS DE INGENIERÍA CIVIL, DE LA UNIVERSIDAD CÉSAR VALLEJO - LOS OLIVOS**

**TESIS PARA OPTAR EL GRADO ACADÉMICO DE DOCTOR EN EDUCACIÓN** 

> **PRESENTADO POR: JEAN PIERRE WONG SILVA**

**ASESOR: DR. CARLOS AUGUSTO ECHAIZ RODAS** 

**LIMA, PERÚ** 

# **VIDEOS TUTORIALES Y EL APRENDIZAJE EN LA ELABORACIÓN DE PROYECTOS EN TRES DIMENSIONES EN ESTUDIANTES DEL CENTRO INFORMATICA SISTEMAS DE INGENIERIA CIVIL, DE LA UNIVERSIDAD CÉSAR VALLEJO - LOS OLIVOS**

## <span id="page-4-0"></span>**ASESOR Y MIEMBROS DEL JURADO**

### **ASESOR:**

Dr. Carlos Augusto Echaiz Rodas

## **PRESIDENTE DEL JURADO:**

Dr. Florentino Norberto Mayuri Molina

### **MIEMBROS DEL JURADO:**

- Dr. Oscar Rubén Silva Neyra
- Dr. Miguel Luis Fernández Avita

## <span id="page-5-0"></span>**DEDICATORIA**

A mis padres que son mi inspiración para seguir adelante y ser su mayor orgullo, a mi abuelo José y a mi mamita Ricardina que me cuida desde el cielo.

#### <span id="page-6-0"></span>**AGRADECIMIENTO:**

Gratitud a mi padre celestial por brindarme mucha fortaleza y permitir conocer personas maravillosas en mi sendero y a todo aquel que me apoyó esta investigación para conseguir mi objetivo. A mi abnegado asesor por su ayuda, benevolencia, y pertinentes opiniones en la realización de la mencionada pesquisa.

# **ÍNDICE**

<span id="page-7-0"></span>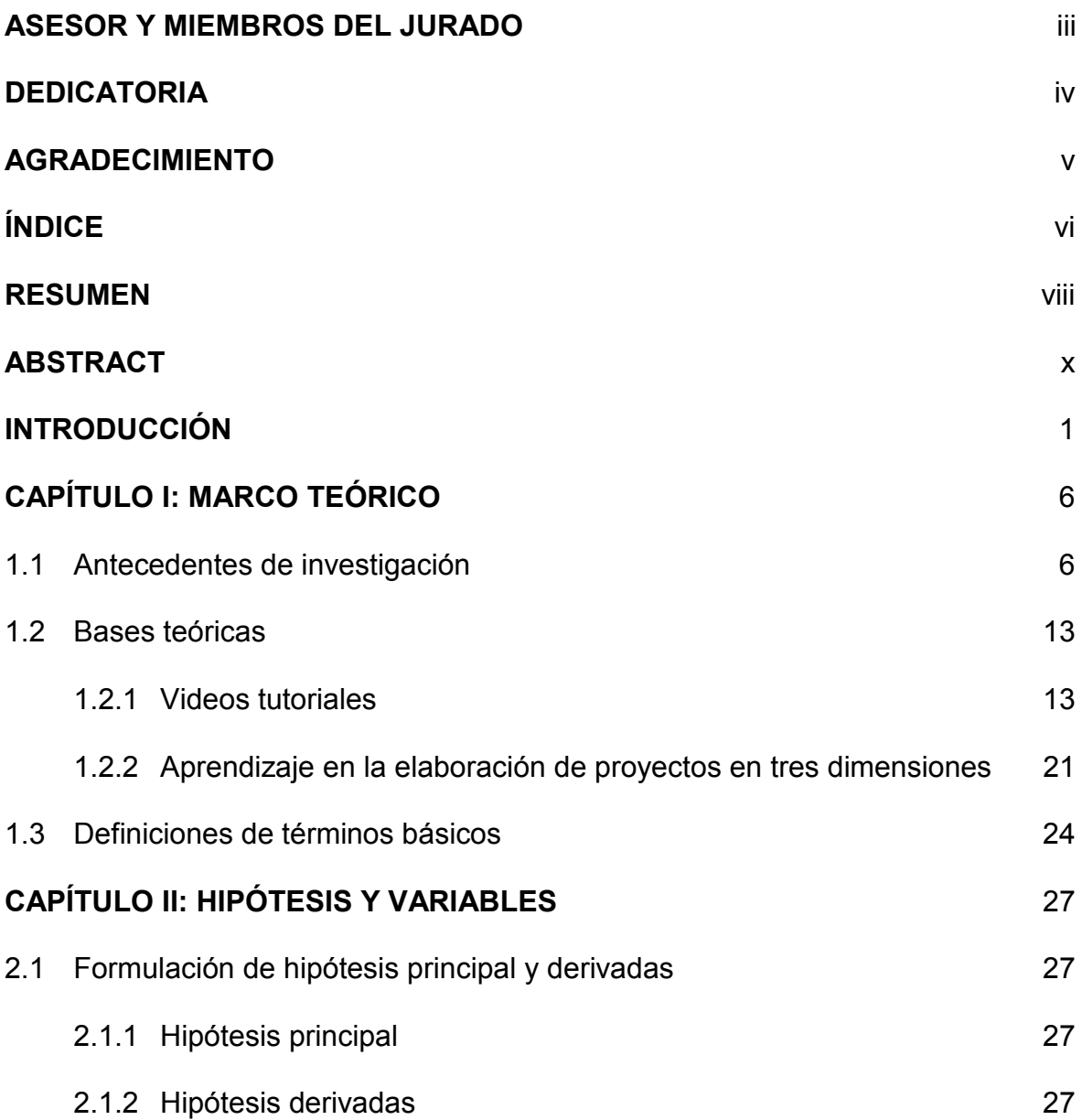

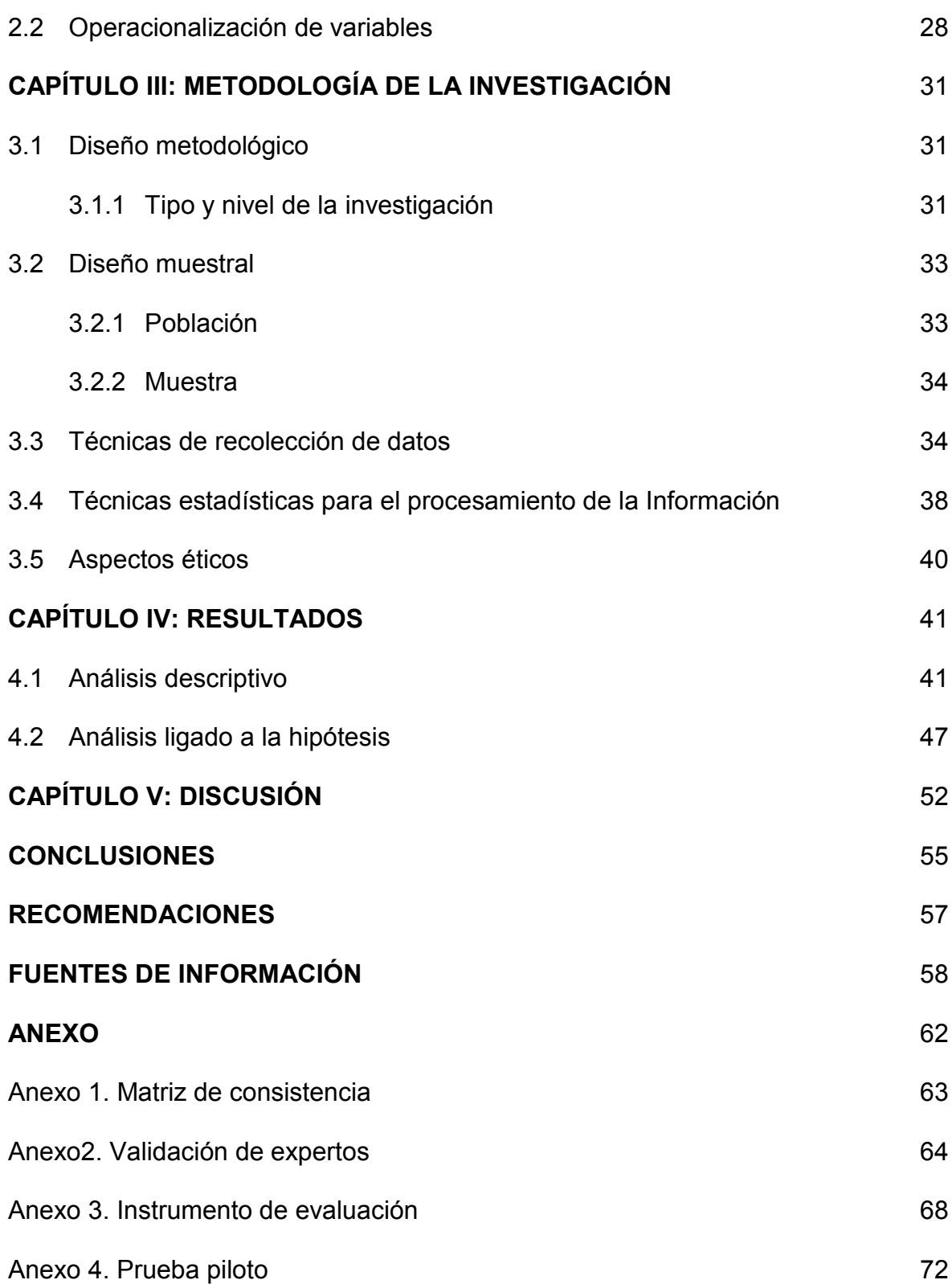

#### **RESUMEN**

<span id="page-9-0"></span>La investigación presentó como objetivo determinar la relación entre videos tutoriales y el aprendizaje en la elaboración de proyectos en tres dimensiones en los estudiantes del CIS de Ingeniería Civil, de la Universidad César Vallejo, Sede Los Olivos, 2018.

El estudio fue de tipo básica, no experimental, se utilizó un diseño descriptivo correlacional. Se empleó el instrumento para conocer la relación videos tutoriales y el aprendizaje en la elaboración de proyectos en tres dimensiones validado por experto, y cuyo análisis de confiabilidad del instrumento videos tutoriales mediante la fórmula kr-20 fue de 0. 921, así mismo el instrumento aprendizaje en la elaboración de proyectos en tres dimensiones se sometió a evaluación de la fórmula KR-20 el cual también arrojó 0.860 que indicó ser de confiabilidad alta.

Se llegó a la conclusión que existe relación significativa alta entre los videos tutoriales y el aprendizaje en la elaboración de proyectos en tres dimensiones el coeficiente de correlación de Spearman entre las dos variables fue estadísticamente significativa (Rho =  $0.858$ \*); y siendo el valor de p =  $0.000<$ 0.05); se confirmó la hipótesis alterna demostrando que existió relación

viii

significativa entre los videos tutoriales y el aprendizaje en la elaboración de proyectos en tres dimensiones en los estudiantes del CIS de Ingeniería Civil, de la Universidad César Vallejo Sede Los Olivos, 2018, por tanto se rechazó la hipótesis nula.

Por lo que la investigación contribuye para futuras investigaciones a desarrollar y que puedan contribuir a la mejora del aprendizaje.

**Palabras claves:** Videos tutoriales – Proyectos en tres dimensiones

#### **ABSTRACT**

<span id="page-11-0"></span>The research aimed to determine the relationship between tutorial videos and learning in the development of three-dimensional projects in the students of the Civil Engineering CIS, César Vallejo University, Los Olivos Headquarters, 2018.

The study was basic, not experimental, a descriptive correlational design was used. The instrument was used to know the relationship between tutorial videos and learning in the development of three-dimensional projects validated by an expert, and whose reliability analysis of the tutorial videos instrument using the kr-20 formula was 0. 921, likewise the instrument Learning in the development of three-dimensional projects was subjected to an evaluation of the KR-20 formula which also yielded 0.860 which indicated being of high reliability.

It was concluded that there is a significant high relationship between tutorial videos and learning in the development of three-dimensional projects. Spearman's correlation coefficient between the two variables was statistically significant (Rho = 0.858 \*); and the value of  $p = 0.000$  <0.05); The alternative hypothesis was confirmed demonstrating that there was a significant relationship between the tutorial videos and learning in the elaboration of three-dimensional projects in the

x

students of the Civil Engineering CIS, of the César Vallejo University Los Olivos Headquarters, 2018, therefore the null hypothesis.

As research contributes to future research to develop and that can contribute to the improvement of learning.

**Keywords:** Tutorial videos - Three-dimensional projects

## **INTRODUCCIÓN**

<span id="page-13-0"></span>En los últimos años hemos podido observar cómo han ido desarrollándose nuevos programas y aplicaciones que buscan integrarse a las nuevas TIC dentro de un aula de clase. Sin embargo, el problema radica en el uso de las estrategias pedagógicas aplicadas en un aula de clase que no solo se limita al uso de una pizarra o pantalla interactiva sino también en un cambio en la didáctica de la clase para que el alumno pueda aprender de manera constructiva y esta no se convierta en una simple transmisión de conocimiento.

Dentro de las debilidades más significativas podemos señalar el no aprovechamiento efectivo de las aulas virtuales, el no uso de los correos institucionales, la falta de elaboración de materiales virtuales vinculados a las aulas de aprendizaje lo cual repercute negativamente en el desarrollo profesional dificultando así el objetivo de formar profesionales acordes a las nuevas necesidades de la sociedad globalizada que se requiere hoy en día.

Las debilidades señaladas como las más significantes generan una serie de amenazas algunas de ellas las más significativas podemos identificar que los

alumnos al no adquirir el rendimiento esperado mejor satisfacción en el servicio que se le está brindando emigren a otra institución educativa, otra amenaza significativa es el desprestigio de la institución como centro formativo generando así el rechazo hacia la institución por parte de los alumnos por otro lado también podemos identificar que los profesionales que concluyeron sus estudios no cuenten con los perfiles esperados.

Después de haber identificado las principales debilidades y amenazas podemos hacer el siguiente pronóstico, si la Universidad César Vallejo no atiende debidamente el uso de los Videos Tutoriales con el aprendizaje en la elaboración de Proyecto en 3 dimensiones no se va a lograr desarrollar competencias efectivas en los estudiantes.

Tenemos que coincidir que en todo problema hay aspecto positivo y negativo, ya hemos identificado los aspectos negativos pero no podemos dejar de lado los aspectos positivos que posee la Universidad César Vallejo entre ellas su búsqueda de la excelencia en todas sus acciones a través de la valoración informada, independiente y desinteresada de organizaciones pares e individuos externos a la universidad; un compromiso con los sistemas de transparencia y meritocracia a la hora de la selección de docentes y estudiantes, creando así un entorno que favorece el aprendizaje, la creatividad con el descubrimiento, desarrollando el potencial de su comunidad académica.

A su vez, posee planes de acción que dinamizan los servicios de apoyo dentro de la institución, con infraestructura adecuada para satisfacer las necesidades en docencia en la investigación mediante laboratorios diseñados en función de las disciplinas que lo requieren. Estos laboratorios cubren diversas disciplinas donde se generan los espacios propicios para poner en práctica los

conocimientos adquiridos desarrollando habilidades bajo la orientación de "aprender haciendo".

La Universidad César Vallejo tiene un compromiso en proveer las condiciones que propicien la formación de profesionales capaces de instaurar prácticas educativas, así como de asumir posiciones de liderato, fundamentadas en la investigación, creación, divulgación y acción comunitaria", fundamentada a su vez, en la Misión del Recinto.

Considerando lo expuesto fue necesario identificar la relación que posee los Videos Tutoriales y el aprendizaje en la elaboración de proyectos en tres dimensiones en estudiantes del centro informática sistemas de Ingeniería Civil, de la Universidad César Vallejo - Los Olivos.

Si tomamos en cuenta lo anteriormente mencionado se estableció el siguiente problema: ¿Cuál es la relación entre los Videos tutoriales y el aprendizaje en la elaboración proyectos en tres dimensiones en los estudiantes del Centro Informática Sistemas de Ingeniería Civil, de la Universidad César Vallejo Sede Los Olivos, 2018?

Partiendo de problema generamos las siguientes preguntas:

- ¿Cuál es la relación entre videos tutoriales y el aprendizaje en el reconocimiento del entorno o interfaz de Civil 3d en los estudiantes del CIS de Ingeniería Civil, de la Universidad César Vallejo?
- ¿Cuál es la relación entre videos tutoriales y el aprendizaje en la Importación y creación de superficie en los estudiantes del CIS de Ingeniería Civil, de la Universidad César Vallejo?

- ¿Cuál es la relación entre videos tutoriales y el aprendizaje en la creación - segmentación de alineamientos en los estudiantes del CIS de Ingeniería Civil, de la Universidad César Vallejo?
- ¿Cuál es la relación entre videos tutoriales y el aprendizaje en el Diseño de Assemblys en los estudiantes del CIS de Ingeniería Civil, de la Universidad César Vallejo?

De esta manera el objetivo principal de esta investigación se enmarco en determinar si existe la relación entre videos tutoriales y el aprendizaje en la elaboración de proyectos en tres dimensiones en los estudiantes del CIS de Ingeniería Civil, de la Universidad César Vallejo.

En ese sentido la presente investigación justifica su importancia por diferentes razones, desde el punto de vista teórico, es relevante porque pretende contribuir al desarrollo del conocimiento acerca de la investigación sobre la relación entre Videos tutoriales y el aprendizaje en la elaboración proyectos en tres dimensiones en los estudiantes de ingeniería Civil de la universidad César Vallejo, Los Olivos, 2018, y tiene fundamentación práctica porque la información obtenida va permitir mejorar las estrategias de enseñanza y aprendizaje.

En cuanto al enfoque práctico y Tecnológico, ayudo a tomar como referente el uso de este sistema no solo en el ámbito de ingeniería sino en todo tipo de especialidades y/o carreras que requieran romper barreras y puedan desarrollar de manera práctica y sencilla una clase que facilite el aprendizaje.

Los resultados permitirán conocer la llegada y la incorporación de las nuevas tecnologías de la información y comunicación (TIC) en el uso de videos

tutoriales como una herramienta educativa en el que docentes y estudiantes las integran en el proceso de enseñanza-aprendizaje.

La viabilidad de la investigación tiene la probabilidad de concretarse por tener la oportunidad de estar laborando en la entidad donde se desarrolla el estudio, y contar con el acceso a la muestra, por ello es posible disponer de la información requerida. Además, por contar con los recursos económicos, materiales, humanos.

Las limitaciones más importantes fueron la fidelidad y veracidad de la información dada por los alumnos; esta limitación fue superada empleando la tecnología.

La no comprensión de ciertos enunciados establecidos en el cuestionario brindado; esta limitación fue superada dando las orientaciones y haciendo las aclaraciones pertinentes.

Otra limitación del presente proyecto de investigación se presentó en el acceso al número de estudiantes necesarios para alcanzar la muestra requerida; sin embargo, se pudo resolver esta dificultad obteniendo los permisos necesarios.

## **CAPÍTULO I: MARCO TEÓRICO**

#### <span id="page-18-1"></span><span id="page-18-0"></span>**1.1 Antecedentes de investigación**

Flores (2010), en su estudio titulado "Aplicación de Video tutoriales en el Aprendizaje de Funciones de R N En R M en la Asignatura de Análisis II en la Facultad de Ciencias de La Universidad Nacional de Educación"(Lima) , de tipo explicativo - experimental , con una población de 28 estudiantes , se empleó un Pretest y postest de conocimientos conceptuales llegando a concluir que: La aplicación del video tutorial mejora significativamente el aprendizaje conceptual de las funciones de R n en R m en los estudiantes de la asignatura de Análisis II ,el uso de video tutorial mejora significativamente el aprendizaje procedimental de las funciones de R n en R m en los estudiantes, La aplicación del video tutorial mejora significativamente el aprendizaje actitudinal en los estudiantes.

Anco (2015) , en su tesis "La Aplicación del Video tutorial Camtasia para mejorar el desarrollo del estilo de Aprendizaje Pragmático en los estudiantes del cetpro Chivay de la Provincia de Caylloma, Arequipa-

2015, diseño pre-experimental con una población conformada por 20 estudiantes , habiendo un instrumento del tipo cuestionario llegando a concluir: Que un módulo elaborado con el software Camtasia para mejorar el estilo de aprendizaje pragmático en los estudiantes ha demostrado la mejora en el estilo de aprendizaje pragmático, ya que hubo una mejora de 14,1 en comparación con un inicio con un rendimiento de 14,7 puntos. Este estudio constituye antecedente para mi investigación por tratarse de unos problemas que tiene relación directa con mi investigación.

Noboa (2017), en su estudio de nombre "La percepción de los usuarios de los Videos Tutoriales Musicales en YouTube como herramienta de aprendizaje", (Lima) se utilizó la investigación exploratoria, Los métodos utilizados fueron entrevistas individuales semiestructuradas y la etnografía virtual. Para las entrevistas, se seleccionaron a veinte personas por medio del muestreo de bola de nieve. Otro aspecto importante tiene que ver con la explicación del creador del video, la cual tiene que darse con un lenguaje simple. Este hallazgo que explica que un aprendizaje es eficaz si la narrativa es simple y el lenguaje no es complejo. Es así como los usuarios consideran que si la explicación no tiene términos complicados, les será más fácil comprender lo que el creador les quiere enseñar.

Santos (2018), informó en su estudio "Valoración de Video tutoriales de Matemáticas disponibles en Internet. Nuevos instrumentos para el Análisis de los Procesos Educativos", (Mexico). Las ventajas inician cuando las opiniones, que son un fenómeno incierto pueden ser

traducidas en datos medibles. De esta manera, la medida asignada por cada evaluador a cada video incorpora puntos de vista de índole distinta, con apoyo en las idoneidades modificadas, lo que hace que en la opinión participen distintos aspectos relevantes para la valoración del video.

Por otro lado, al tener que tomar decisiones basadas en las seis idoneidades del EOS, entran en juego los Métodos Multicriterio que, bajo consideraciones establecidas de antemano, permiten la decisión sobre los videos estudiados.

Coll (2006), en el trabajo titulado: "Análisis y resolución de casos problema mediante el aprendizaje colaborativo", presenta y discute una experiencia de innovación de la docencia universitaria en el ámbito disciplinar de la Psicología de la Educación, basada en una metodología de análisis y resolución de casos-problema en pequeños grupos colaborativos, y en el uso de Tecnologías de la Información y de la Comunicación (TIC). La experiencia, que se ha desarrollado a lo largo de dos cursos académicos, se fundamenta en una visión constructivista y sociocultural de los procesos de enseñanza y aprendizaje. Se describe en detalle el diseño instruccional desarrollado, que da prioridad a tres formas de uso de las TIC:

- Como apoyo al trabajo colaborativo en pequeño grupo de los estudiantes;
- Como soporte al seguimiento, el apoyo y la tutorización por parte del profesor, y como apoyo a la reflexión y regulación de los estudiantes sobre su propio proceso de trabajo y aprendizaje.

Razquin (2017), indico en su tesis "Los sistemas multimedia en la formación de documentalistas: un prototipo de entorno digital de aprendizaje aplicado a la informática documental", el modelo diseñado, mediante la incorporación de diversas tecnologías de la Información y la Comunicación, conocidas como TIC, mejora el proceso de enseñanza/ aprendizaje de la informática documental. Estas mejoras son evidentes en varios aspectos concretos. Con respecto al trabajo del profesor le permitió un seguimiento más exhaustivo y pormenorizado de los estudiantes, es decir, más personalizado, y también una diversificación en las formas de suministro de su material instructivo (texto, imágenes, "podcasts", vídeos…), con lo que se consigue adecuarse a los diversos estilos de aprendizaje del estudiante. Con respecto al alumno, mayoritariamente, le provocan un mayor interés en los contenidos dado que se trata de una herramienta que reconocen fácilmente y encaja con estilo de vida actual, con sus formas de socialización y comunicación. Este entorno digital le implica en aprendizaje más activo y además, le obliga –aunque no siempre– a adoptar un aprendizaje mediante la práctica que en nuestros estudios escasean.

Tenesaca (2017), con su tesis llamada "Infraestructura y Animación Digital 3D como Apoyo en el Desarrollo de Propuesta Arquitectónica Dirigida a la Carrera de Diseño Gráfico de la Facultad de Comunicación Social de la Universidad de Guayaquil", con el objetivo de examinar y evaluar el espacio infraestructura que ayuda a la organización en el desempeño académico. Utilizando el método cualitativo, y a 125 personas entre ellos docentes y estudiantes como muestra a quién le aplicó la

encuesta como técnica de recolección de datos. Concluyendo que los trabajos representados por el campo del diseño 3D facilitan el conocimiento dirigido a personas, siendo importantes en las propuestas para la edificación de proyectos. El mismo que recomienda observar el material virtual 3D cautelosamente para cuando se llegue a utilizar, sea construir buenos proyectos en el futuro.

Lituma (2017), a través de su tesis "Comunicación Audiovisual y Multimedia en el Aprendizaje de la Asignatura de Diseño 3D en los Estudiantes de sexto Semestre de la Carrera de Diseño Gráfico de la Facultad de Comunicación Social de la Universidad de Guayaquil en el año 2017", teniendo como objetivo es identificar aquellos factores que intervienen en la comunicación multimedia y audiovisual que influyen en el aprendizaje de la asignatura de Diseño 3D en los estudiantes de la Universidad de Guayaquil. El modelo de investigación fue cuantitativo, utilizando a un total de 42 personas como la población a quienes le aplicó la técnica de recolección de datos la encuesta. En su investigación concluyó que la utilización del material multimedia y la utilización correcta en el modelado 3D, por lo que, recomienda a los estudiantes revisar el programa previamente.

Bernal (2015), en su tesis "Aplicación de Videos Tutoriales en el Proceso de Enseñanza-Aprendizaje para Fortalecer las Capacidades Matemáticas en los Estudiantes del Segundo año "B" de la Institución Educativa "José Olaya Balandra", Distrito de Pacucha, Provincia de Andahuaylas, Departamento de Apurímac, 2013-2015.", para obtener el Título Profesional de Segunda Especialidad en Didáctica de la Matemática. Con

el objetivo de aplicar videos tutoriales para fortalecer las capacidades matemáticas en los estudiantes del colegio expresado en el título. El tipo de investigación es cualitativa, utilizando a la encuesta como técnica para el recojo de información. Concluye que, a través de la aplicación de los videos tutoriales en las sesiones de aprendizaje, se fortalecen las capacidades del alumno.

Cruz (2014), en su tesis para optar el grado de Magíster con la investigación denominada "Creación de Aplicativos con la Plataforma Civil 3D, para Diseño Geométrico de Vías de Cuarta Generación" con el objetivo de la regionalización del programa Civil 3D para ejecutar diseños geométricos de vías de cuarta generación, concluyendo que este programa Civil 3D facilita la labor del ingeniero al momento de crear diseño.

Colmenares (2012), en su investigación de Grado presentado como requisito para obtener el título profesional de Ingeniero Civil, el trabajo denominado "Creación de un Tutorial Paso a Paso de Uso Académico para el Software Autodesk Autocad Civil 3D 2012", con el objetivo de Desarrollar un tutorial paso a paso mediante videos sobre el software AutoCAD Civil 3D 2012, con aplicación práctica de carácter real que facilite a los alumnos el aprendizaje y uso de la herramienta. Concluyendo que el AutoCAD Civil 3D 2012 es una herramienta avanzada y difícil con un contenido dinámico que permite interactuar elementos del proyecto, indica que con su ayuda se puede lograr el conocimiento máximo del programa como herramienta para su educación.

Campuzano (2016), en su informe final del proyecto de investigación denominado "Videos Tutoriales de Youtube y su Influencia en el Proceso

de Aprendizaje de los Estudiantes de Bachillerato de la "Unidad Educativa "Rey David" del Cantón Babahoyo, Provincia de los Rios". Para optar el grado académico de Licenciado en Ciencias de la Educación en Computación, tuvo como objetivo, de analizar cómo influyen los videos tutoriales de YouTube en el proceso de aprendizaje en los estudiantes descritos en el título, concluyendo que a pesar de la existencia de videos tutoriales, los métodos convencionales siguen utilizándose, aunque sea una exigencia de la educación actual. No obstante, la utilización de estos videos aumenta el nivel de captación y expectativa que ayuda a la mejoría de la disciplina en clases y el nivel cognitivo del estudiante.

<span id="page-24-0"></span>Bastida y Jumbo (2018), en su tesis denominada "Influencia de videos tutoriales en el proceso de enseñanza – aprendizaje de Productos y Cocientes Notables, en los estudiantes de Noveno año de Educación General Básica Unidad Educación Fiscal "Celiano Monge", ubicada en la parroquia Turubamba del Distrito Metropolitano de Quito, en el año lectivo 2017 – 2018", para optar el título de Licenciatura en Ciencias de la Educación en Matemática y Física. Con el objetivo de determinar la influencia del uso de videos tutoriales en el proceso enseñanza – aprendizaje de productos notables en la espacio y tiempo determinados en el título de investigación. Concluyeron que la elaboración del uso de estos videos tutoriales educativos que enseñan conceptos y fórmulas matemáticas, nos muestran una mejor alternativa explicativa para cada situación presente; debido, a que el docente no cuenta con el material didáctico suficiente para complementar la enseñanza.

#### **1.2 Bases teóricas**

#### <span id="page-25-0"></span>**1.2.1 Videos tutoriales**

Los videos tutoriales han sido y son una forma práctica para el logro del aprendizaje. Por eso, es un medio que nos brinda facilidad para adquirir información, lo que vamos experimentado a diario, en la escuela, en la calle, en el hogar, con las amistades, cuando reflexionamos. Corrales (2015) es una plataforma o plataformas también conocidas como aulas virtuales que se consideran las más utilizadas, para la presentación de contenidos. También es conocido como video educativo y es que, (esa es la finalidad "brindar conocimiento"). Estos videos tutoriales, consisten en una presentación de video que incluye audio, organizado de tal manera que la persona al observarlo y escucharlo, pueda recibir la información y aprender de ella. (pp. 195-196). Sin embargo, a pesar de ser un proceso cotidiano, en varias oportunidades lo dejamos pasar y no hacemos uso correcto de esto. Ricardo y Iriarte (2017) expresan que "los videos tutoriales son muy usados para la enseñanza en el empleo de un software. Funcionan perfectamente en profesiones tales como: ingeniería, ciencias básicas y aplicadas; es decir, en aquellas ciencias del saber. (p. 105).

Esta herramienta que facilita el aprendizaje de los estudiantes, gracias a la vanguardia de la tecnología, los vídeos forma parte de las ciencias básicas y por ello, es necesario saber qué es un software educativo.

Un software, según Alonso, Botía, Mora y Trigueros (2005) mencionan una definición más amplia al decir que no son sólo programas, sino que

es un conjunto de elementos asociados con los datos necesarios para realizar los programas de forma correcta, estos programas por lo general son independientes, cuentan con un sistema de documentación que define el esquema de su sistema, nos dice cómo debe ser el uso de este sistema y otros sitios web donde dan al usuario la forma de cómo se descarga la información. (pp. 5-6). Al respecto, Gándara y Ruiz (2007) refiere que este mundo de lo conocido respecto del software educativo se divide en dos hemisferios: los recursos multimedia, interactivos, que se refieren a temas en particular (contenidos específicos de nuestro currículo como la célula, las inecuaciones, el sistema solar, etc.) y el software útil para todo, como el mencionado procesador de texto. Los primeros existen en abundancia, pero sería difícil usarlos para las capacidades que no se incluyan en su temática e imposible tenerlos en número suficiente para todas las áreas curriculares a menos que tengamos suficiente dinero y conozcamos todos los recursos disponibles. Además, en el caso de los productos audiovisuales, el autor Aubia (2014) menciona que estos productos interactivos no se elaboran de forma física, su forma de elaboración es mediante medios electrónicos. Pero, para cada tipo de aplicación multimedia los recursos son muy distintos, ya que, no será lo mismo diseñar elaborar una página Web que grabar una escena en el video, etc. (p. 106).

El segundo, el software útil, no está hecho para reforzar o desarrollar capacidades sino para cumplir una función, a veces tan específica que también resulta difícil encontrar currículo para ellos. Claro que algunas de esas funciones son tan básicas y generales, que también 26 involucran

actividades que la escuela propone y capacidades que deben ser desarrolladas. Por ejemplo, el procesador de texto es una herramienta compleja que permite profundizar en la redacción y proporciona "tools" para cada uno de sus componentes: esquematizar, transcribir ideas, enfatizar, corregir texto, ordenar texto, etc.

Existen capacidades fundamentales que son transversales en el currículo, en general. Por ejemplo, el pensamiento crítico, el pensamiento creativo, la resolución de problemas, la toma de decisiones. Digamos que son componentes básicos de una mente que aprende. Si, además, necesitamos que se aprenda a aprender, entonces, necesitamos actividades transversales que nos permitan desarrollar esas capacidades fundamentales de manera constante en toda la variedad de contenidos del currículo, es decir, actividades que sirvan como meta-estrategias, porque son actividades que implican la meta-cognición. Postulemos las siguientes: la investigación, el trabajo en equipo (no el trabajo grupal) y la producción de material educativo. Cada una de ellas implica, en mayor o menor medida, las cuatro capacidades fundamentales propuestas. Cada una de ellas, a su vez, puede desarrollarse en cualquier área del currículo (claro que investigar en historia tiene un paisaje distinto a la investigación en religión, pero aquí nos interesa fijar patrones comunes, por lo que obviaré por el momento esto).

Con la intención de delimitar el concepto de Aprendizaje es preciso referirnos y señalar la exhaustiva investigación realizada por Catalina Alonso. Entre los diversos investigadores no existe un acuerdo unánime con respecto a la definición del término Aprendizaje, por lo tanto, se

presenta una recopilación de las distintas concepciones promulgadas por algunos autores, inclinándonos hacia algunas de ellas o a distintas características para complementar unas y otras definiciones.

Alonso (2005, p. 98). Expresa la siguiente definición: "Un cambio más o menos permanente de la conducta que se produce como resultado de la práctica".

Referente a esta definición, es que determinamos que el aprendizaje pertenece a toda una transformación de forma perpetua que se produce por la conducta del hombre cuyo efecto se va a dar a través del ejercicio

Asimismo, Domjan (2009) "El aprendizaje es una habilidad del ser humano que escasas veces los sujetos razonan haber aprendido algo." (p. 14)

Pérez (2001, p. 55). Propone esta definición: "Se entiende por aprendizaje el proceso en virtud del cual una actividad se origina o se cambia a través de la reacción a una situación encontrada, con tal que las características del cambio registrado en la actividad no puedan explicarse con fundamento en las tendencias innatas de respuesta, la maduración o estados transitorios del organismo (por ejemplo, la fatiga y drogas)".

Pérez recomienda que el aprendizaje es una reacción de un suceso por el cual a través de la realización de esta actividad. Asimismo, se refiere a aquellas experiencias que se encuentran inherentemente a cada sujeto y que la reacción dará respuestas a lo que se desee poner en práctica.

Ariza (2006, p. 40) en la misma línea ofrece una definición más completa: "Llamamos aprendizaje a la modificación relativamente permanente en la disposición o en la capacidad del hombre, ocurrida

como resultado de su actividad y que no puede atribuirse simplemente al proceso de crecimiento y maduración o a causas tales como enfermedad o mutaciones genéticas".

En esta definición, ya se menciona a la capacidad que posee el hombre que da como resultado del ejercicio que van más allá de aspectos inherentes.

Después de estas reflexiones se expresa la siguiente definición de una forma imparcial: Aprendizaje es el proceso de adquisición de una disposición, relativamente duradera, para cambiar la percepción o la conducta como resultado de una experiencia.

Salmerón, Martínez de Miguel y Escarbajal (2014), expresa que: "es una experiencia innata del hombre presente en su vida cotidiana" (p. 153)

Es por ello, que el aprendizaje puede presentarse de manera intencional o sin intención, lo que permite modificar la conducta, tomando múltiples facetas, e allí el porqué de las distintas definiciones.

El término tutorial es de origen inglés, los cuales son muy populares en las redes sociales. Infinidad de veces, hemos vistos tutoriales; sin embargo, muy pocos saben lo que realmente son. Estos, son sistemas instructivos para el aprendizaje, que pretende simular al profesor y al usuario le muestran cómo se desarrolla algún procedimiento para la realización de alguna actividad determinada. Asimismo, consiste en una serie de pasos que va incrementando el nivel de dificultad y entendimiento. Por eso, es recomendable seguirlos en su secuencia lógica para que se pueda comprender sus componentes.

Un tutorial incluye cuatro fases; tales como: Primero la fase introductoria, que genera motivación y se centra la atención, segundo la fase de orientación inicial donde se da la codificación, almacenaje y retención de lo aprendido, tercero la fase de aplicación que se basa en la evocación y transferencia de lo aprendido, y por último la fase de retroalimentación, que lo que se demuestra lo aprendido y se ofrece retroalimentación y esto se refuerza.

Académicamente, Ortega y García-Ligero (2016), nos dicen que "Un video tutorial es una herramienta ideal para difundir la información a través de un sonido o de una imagen. (p. 44).

Partiendo de estas características, podemos decir que los videos tutoriales son elementos multimedia que permiten la parte informativa del proceso de enseñanza de una manera dinámica que atrae al alumno para seguirlo como guía en algún proceso.

Los videos tutoriales como estrategia de enseñanza más que de aprendizaje son muy bien vistos ya que permiten repasar el contenido las veces que sea necesario hasta que el alumno logre los conocimientos deseados o el desarrollo de alguna habilidad planteada. Asimismo, Peña (2011), nos dice al respecto: "Los videos tutoriales brinden al estudiante contenidos sobre los temas que el docente le ha enseñado, reforzando con reproducciones virtuales." (p. 234)

El uso de diferentes sentidos para el aprendizaje permite que este se logre de mejor forma, por ejemplo, es mejor escuchar y ver, que solo ver o que solo escuchar, entre más sentidos utilices en el proceso de

enseñanza, el proceso de aprendizaje se dará de mejor forma. Lo visto queda más en la memoria que lo escuchado, pero si se escucha y se ve, la comprensión de ese conocimiento es perdurable.

El video tutorial como estrategia de aprendizaje permite recibir la información de forma visual y auditiva para posteriormente ponerla en práctica de manera efectiva y obtener el resultado de aprendizaje deseado.

Rodenas (2012). En su revista la utilización de los videos tutoriales en educación. Ventajas e inconvenientes. Software gratuito en el mercado, nos dice que: "El video tutorial es una herramienta que enseña a través de pautas cómo elaborar un trabajo o actividad, favoreciendo el entendimiento de lo que al estudiante pueda parecerle muy complicado o difícil, de tal manera que el estudiante recurra cuantas veces le sea necesario hasta que llegue a comprenderlo. (p. 3).

En informática actualmente los video tutoriales están tomando mucho rumbo, debido a la facilidad con la que estos permiten el aprendizaje, y además centran su atención en la realización de solo una tarea a la vez, así que el alumno pone toda su atención e interés en el desarrollo de esa habilidad o conocimiento.

Un tutorial es una lección educacional que conduce al usuario a través de las características y funciones más importantes de cosas como aplicaciones de software, dispositivos de hardware, procesos, diseños de sistema y lenguajes de programación.

Un tutorial normalmente consiste en una serie de pasos que van aumentando el nivel de dificultad y entendimiento. Por este motivo, es mejor seguir los tutoriales en su secuencia lógica para que el usuario entienda todos los componentes.

Sin embargo, Bengochea y Medina (2013), nos indican que: "los videos tutoriales presentan algunas dificultades para el acceso de los estudiantes, por lo que no debe pasar desapercibido." (p. 84).

A pesar de ello, el recurrir a estos videos ha sido gracias a la utilización del internet, que en la actualidad muchos cuentan con esta herramienta, ya que hay muchos sitios web que ofrecen tutoriales, desde cómo codificar en HTML a cómo hacer que una tarjeta gráfica funcione más rápido (overclocking). Aunque un tutorial también puede presentarse en impreso en papel, el término se utiliza normalmente para referirse a los programas de aprendizaje online.

Por ello es necesario, conocer los pasos que involucran el crecimiento de nivel, sobre su entendimiento y dificultad. Es por eso, que se recomienda seguir la secuencia lógica que se muestra en los tutoriales para que el espectador comprenda lo que compone un video tutorial. Estas fases para llegar al entendimiento, son las siguientes:

#### **Fase introductoria**

Como todo manual, actividad u otro relacionado a la práctica, tiene un inicio. Para iniciar a revisar un video tutorial, se debe enfatizar sobre la temática que en un inicio debe provocar la motivación y

captar la atención del usuario al manifestar en esta primera etapa todos los aspectos de lo consistirá el tutorial.

#### **Fase de orientación inicial**

Otra fase importante es el de la motivación al orientar la primera fase, esto es mediante el almacenaje, codificación y retención de lo que se ha aprendido, donde se desarrollan los contenidos detalladamente. Ya no como en la primera fase, que es solo una presentación, en esta ya hay un desarrollo al detalle.

#### **Fase de aplicación**

Esta parte permite recordar lo observado y transmitir lo aprendido, mediante el ejemplo o la construcción del tema expresado en el tutorial.

#### **Fase de retroalimentación**

La retroalimentación es recapitular lo aprendido; de esta manera, demostramos que hemos aprendido y si hay un punto débil en el aprendizaje, se propone esfuerzo.

# <span id="page-33-0"></span>**1.2.2 Aprendizaje en la elaboración de proyectos en tres dimensiones**

El aprendizaje en la elaboración de proyectos es un arte, referente a la confección o producción de un diseño, o diseños en tres dimensiones. El diseño de estos proyectos incluye a la agrupación de dibujos, planos, esquemas y/o textos explicativos que se utilizan para modelar en una maqueta digital, la forma del proyecto o diseño de la propuesta antes de

que ésta se realice. Al realizar estos proyectos, se tendrá una idea más clara de lo que puede llegar a ser el producto a conseguir, esto sin la necesidad de haberlo empezado.

Al empezar a elaborar el diseño, las piezas deben diseñarse con la finalidad de que se noten tus beneficios. Es por ello, que el software que se va a emplear es importante para conseguir buenos resultados.

#### **Proyectos en 3 dimensiones**

Los proyectos en 3 Dimensiones, vienen a ser herramientas indispensables para la elaboración y digitalización de dibujos vectoriales, al respecto Yaranga (2014) considera: "Al Civil 3D como una herramienta muy útil para el dibujo de elementos vectoriales y para la digitalización de estas. La gran capacidad del software facilita procesar una gran cantidad de datos de campo y realizar grandes análisis como la modelación de superficies de terreno, curvas de nivel, el diseño de secciones y el cálculo ágil de áreas, volúmenes para la toma de decisiones en un proyecto específico". (p. 2).

Tal como indica el autor, estas herramientas, nos permite trabajar con una considerable cantidad de datos de campo, realizar análisis como la modelación de superficie, diseño de secciones y corredores, curvas de nivel y movimientos de tierras. Esto, para conseguir un objetivo específico.

El Civil 3D además de ser una herramienta, en el área de la ingeniería dinámica, permite que los proyectos se realicen con la eficiencia deseada. Por ello, Del Río & Martínez (2006) sostiene: "El Civil 3D posee un arquetipo de ingeniería dinámico que facilita la eficiencia para concluir

todo tipo de proyectos orientados a la topografía tales como de diseño de caminos y entre otros proyectos de saneamiento y construcción".

"Sabemos que la mayoría de los proyectos poseen múltiples etapas entre ellas la de corrección, y esto implica muchas horas de revisión en los procesos de datos he ahí donde el Civil 3D permite realizarlo automáticamente ante cualquier cambio que el proyecto realice, es decir, si se cambia un punto que pertenece al modelo original del terreno, automáticamente se actualizarán los informes de volúmenes generados con ese modelo". Sánchez (2010).

Inocente (2008) define: "El Civil 3D es una aplicación de Autodesk, desarrollada para profesionales del área de la Ingeniería Civil, Geomática y Cartografía. Las labores, a desarrollar mediante la aplicación de este programa es más beneficioso en su desarrollo, son, entre otro: La planimetría, loteos y parcelaciones, modelos tridimensionales de terreno, curvas de nivel, obtención de cortes del terreno, cálculo de volúmenes producidos por proyectos.

Yaranga (2014) considera: "Al Civil 3D como una herramienta muy útil para el dibujo de elementos vectoriales y para la digitalización de estas. La gran capacidad del software facilita procesar una gran cantidad de datos de campo y realizar grandes análisis como la modelación de superficies de terreno, curvas de nivel, el diseño de secciones y el cálculo ágil de áreas, volúmenes para la toma de decisiones en un proyecto específico". (p. 2).
Del Río & Martínez (2006) sostiene: "El Civil 3D posee un arquetipo de ingeniería dinámico que facilita la eficiencia para concluir todo tipo de proyectos orientados a la topografía tales como de diseño de caminos y entre otros proyectos de saneamiento y construcción".

"Sabemos que la mayoría de los proyectos poseen múltiples etapas entre ellas la de corrección, y esto implica muchas horas de revisión en los procesos de datos he ahí donde el Civil 3D permite realizarlo automáticamente ante cualquier cambio que el proyecto realice, es decir, si se cambia un punto que pertenece al modelo original del terreno, automáticamente se actualizarán los informes de volúmenes generados con ese modelo". Sánchez (2010).

Villa Alagón (2013) define que: "El Civil 3D es una solución de software de ingeniería que ofrece a los ingenieros civiles la posibilidad de crear el transporte dinámico y dibujos técnicos ambientales con una precisión de tres dimensiones. La construcción y modelado de la información está orientado para los ingenieros civiles ofreciendo herramientas y soluciones para que la ejecución del proyecto sin problemas y con fluidez. AutoCAD Civil 3D también ofrece soluciones a situaciones hipotéticas en el proceso de creación y diseño". (p. 1).

## **1.3 Definiciones de términos básicos**

**Aula virtual:** es un espacio entre el docente y el alumno, que permite la comunicación fluida sin necesidad de estar presentes ambos en el mismo lugar.

En nuestro caso será el vínculo proporcionado por la Institución para la comunicación de tipo cognitivo, referencial, comunicativos entre la comunidad académica.

**Aprendizaje significativo:** es el proceso mental, cognitivo de la relación previa de los conocimientos adquiridos y los nuevos.

Este se produce cuando la nueva información se conecta con la información y conceptos ya existentes, generando un ambiente de adhesión, apertura o cuestionamiento, pero finalmente una nueva posición frente a una realidad, producto de la combinación de lo nuevo con lo ya adquirido

**Tecnologías de la información y comunicación:** corresponde a una serie de herramientas de interacción para la selección, análisis, procesamiento y sistematización de la información.

Es el medio por el cual se facilita de una serie de instrumentos a la sociedad, con el fin de propagar conocimiento y facilitar la comprensión mutua.

**Entorno Virtual del Aprendizaje:** es una aplicación informática diseñada para facilitar la comunicación pedagógica entre los participantes de un proceso educativo, sea éste completamente a distancia o de una naturaleza mixta, es decir que combine ambas.

**Base de datos**: Korth & Silberschatz (2002) Define que: Una base de datos es el conjunto de datos informativos organizados en un mismo contexto para su uso y vinculación. Se le llama base de datos a los bancos de información que contienen datos relativos a diversas temáticas

y categorizados de distinta manera, pero que comparten entre sí algún tipo de vínculo o relación que busca ordenarlos y clasificarlos en conjunto. (p. 27).

**Curva de nivel:** León(2015) Define que: "Es aquella línea que en un mapa une todos los puntos que tienen igualdad de condiciones y de altura. También representada en modelos conocidos como TIN (Red Triangular Irregular).Cada curva representa una elevacion del terreno".

**Cota:** Solano (2007) Indica que: Es una distancia vertical que existe entre un punto del terreno y un plano de referencia horizontal y me ayuda a calcular las variaciones de la forma del terreno a representar. (p. 1).

**Assembly:** León(2015) Define que: "Es una ccolección de archivos o librerías, agrupados juntos para formar una biblioteca de código parcialmente compilado que contiene los diferentes modelos de diseño para cada tipo de proyecto permitiendo editar sus medidas y configuraciones". (p. 3).

## **CAPÍTULO II: HIPÓTESIS Y VARIABLES**

## **2.1 Formulación de hipótesis principal y derivadas**

#### **2.1.1 Hipótesis principal**

Existe relación significativa entre los videos tutoriales y el aprendizaje en la elaboración de proyectos en tres dimensiones en los estudiantes del CIS de Ingeniería Civil, de la Universidad César Vallejo Sede Los Olivos, 2018.

## **2.1.2 Hipótesis derivadas**

- 1. Existe relación significativa entre los videos tutoriales y el aprendizaje en el reconocimiento del entorno o interfaz de Civil 3d en los estudiantes del CIS de Ingeniería Civil, de la Universidad César Vallejo. Sede Los Olivos, 2018.
- 2. Existe relación significativa entre los videos tutoriales y el aprendizaje en la Importación y creación de superficie en los estudiantes del CIS de Ingeniería Civil, de la Universidad César Vallejo Sede Los Olivos, 2018.
- 3. Existe relación significativa entre los videos tutoriales y el aprendizaje en la creación - segmentación de alineamientos en los estudiantes del CIS de Ingeniería Civil, de la Universidad César Vallejo. Sede Los Olivos, 2018
- 4. Existe relación significativa entre los videos tutoriales y el aprendizaje en el Diseño de Assemblys en los estudiantes del CIS de Ingeniería Civil, de la Universidad César Vallejo Sede Los Olivos, 2018.

#### **2.2 Operacionalización de variables**

### **Variable 1: Video tutorial**

El video tutorial como aquel que cumple con un objetivo didáctico, es decir, utiliza una estrategia pedagógica para el desarrollo de una temática específica, (Rodenas Pastor, 2012), por tanto, se puede inferir el papel del docente y el enfoque por parte de él, en la elaboración de estos. En la elaboración de un video tutorial se debe tener en cuenta los recursos que dispone el docente, como los recursos tecnológicos, pc, webcam, cámaras de video, celulares con cámara, como los programas que están dispuestos en la web de forma gratuita como son SMRECORDER 1.2.0, ATUBECATCHER, CAMSTUDIO y Windows Movie Maker entre otros, los cuales son de fácil acceso y su utilización es sencilla, (Rodenas Pastor, 2012).

# **Variable 2: El aprendizaje en la elaboración de proyectos en 3 dimensiones**

Inocente (2008) define que: "El Civil 3D es una nueva aplicación de Autodesk, desarrollada para proyectos en el área de la Ingeniería Civil, Geomensura y Cartografía". Comprende la Comprensión de AutoCAD Civil 3D en diseño de un canal:

- Importación de puntos y
- Creación de superficies
- Creación y segmentación de alineamientos
- Diseño de Aseemblys

## **Operacionalización de las variables**

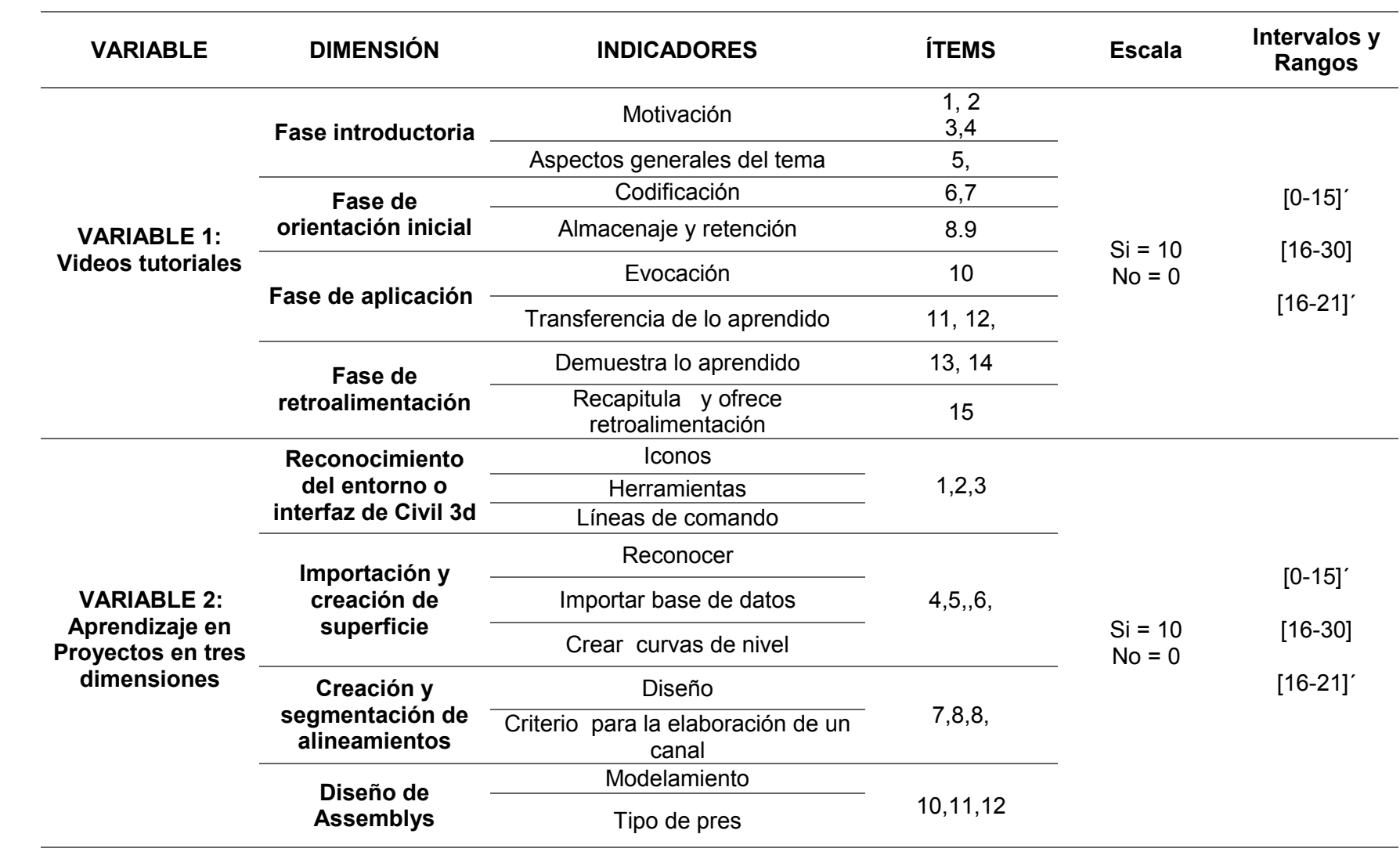

## **CAPÍTULO III: METODOLOGÍA DE LA INVESTIGACIÓN**

## **3.1 Diseño metodológico**

Método hipotético-deductivo: Según Gómez (2012) "es el procedimiento racional que va de lo general a lo particular, las conclusiones de la deducción son verdaderas, si las premisas de las que se originan también lo son" (p. 15), por ello, si un hecho está comprobado para un grupo de personas (lo general), se puede inferir que tal hecho se aplica a uno de los miembros del grupo (lo particular).

## **3.1.1 Tipo y nivel de la Investigación**

El presente trabajo según Baena (2014), ya que se desarrolla en forma abstracta y general, es de tipo básica ya que contribuye a la búsqueda del conocimiento, porque

…son las que se proponen conocer las leyes generales de los fenómenos estudiados, elaborando teorías de amplio alcance para comprenderlos, y que se desentienden – al menos de forma inmediata – de las posibles aplicaciones prácticas que se puedan dar a los resultados. (p, 11)

#### **Nivel de Investigación: Correlacional**

Según Hernández, (2014, p. 93), los estudios correlacionales "tienen como finalidad conocer la relación o grado de asociación que exista entre dos o más conceptos, categorías o variables en una muestra o contexto en particular". Considera que se relacionan variables a través de un esquema previsible para un grupo de personas o población.

#### **Enfoque: Cuantitativo**

## **Diseño: No experimental**

Según Hernández, Fernández y Baptista (2010) es de tipo básica ya que contribuye al conocimiento científico, al respecto se encontró que: "Dentro del enfoque cuantitativo, la calidad de una investigación se encuentra relacionada con el grado en que se aplique el diseño tal como fue preconcebido" (p, 136).

De ahí que mediante el tipo de investigación básica permite avanzar la información de tipo descriptiva, transversal, para reflexionar sobre el objeto de estudio que es la relación que existe entre variables.

### **Descriptivo correlacional:**

#### **Descriptivo**

Para Hernández (2014, p. 92), el estudio descriptivo "busca especificar propiedades y características importantes de cualquier fenómeno que se analice". Los estudios descriptivos buscan detallar propiedades, tendencias u otras características de las personas, grupos, procesos o cualquier fenómeno sujeto a estudio.

Según Behar (2008, p. 17), los estudios descriptivos "sirven para analizar cómo es y cómo se manifiesta un fenómeno y sus componentes. Permiten detallar el fenómeno estudiado básicamente a través de la medición de uno o más de sus atributos". Afirma que establece e identifica diversas características del fenómeno en estudio, e incluso descubre y comprueba posibles asociaciones si son dos o más variables.

### **3.2 Diseño muestral**

Concretamente para la presente investigación el diseño es no experimental; al respecto Vera, (2008) indica "Se entiende por investigación no experimental cuando se realiza un estudio sin manipular deliberadamente las variables". (p.1)

Así mismo es transversal, al respecto Hernández, Fernández y Baptista (2010) sostienen que: "Recolectan datos en un solo momento y tiempo único donde su propósito fue describir las variables y analizar su incidencia e interrelación en un momento" (p, 289)

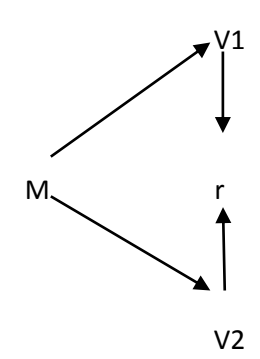

*Figura 1***:** Esquema del diseño de investigación.

### **3.2.1 Población**

La población se considera a todos los Estudiantes del CIS de Ingeniería de La Universidad César Vallejo Sede Los Olivos, 2018. Que en su conjunto son un total de 100 estudiantes entre varones y mujeres al respecto.

Hernández (2010, p. 239) define a la población como "el conjunto de todas las cosas que concuerdan con determinadas especificaciones esto se entiende como la totalidad de los sujetos posibles a ser analizados" en el caso de la investigación se considera como los estudiantes de Ingeniería civil, en la Universidad César Vallejo, Los Olivos, 2018, definiéndose como una población finita.

## **3.2.2 Muestra**

La muestra fue conformada por 100 estudiantes del CIS de Ingeniería de la Universidad César Vallejo Sede Los Olivos, 2018., tomando de manera no probabilística, Hernández (2010, p. 207), afirma que "la muestra es esencia de un subgrupo de la población" se aplicó en consecuencia del muestreo censal, debido a que los sujetos constituyen un grupo reducido por lo cual se trabajó con la totalidad de población.

## **3.3 Técnicas de recolección de datos**

## **Técnica**

Cevallos (2009) determina: "Para indagar sobre algunos aspectos del aprendizaje, como, por ejemplo, las habilidades adquiridas en determinados procedimientos o ciertas características actitudinales; la observación es el único medio que tenemos para recolectar información válida para la toma de decisiones". (p.25).

#### **Instrumento**

Para la presente pesquisa se utilizó como instrumento una lista de cotejo para poder evaluar cada una de las actividades realizadas, por el tamaño de nuestra muestra y por el factor de tiempo y del personal que implica su ejecución.

## **Descripción de los instrumentos**

## **FICHA TÉCNICA DEL INSTRUMENTO 1**

## **Ficha técnica:**

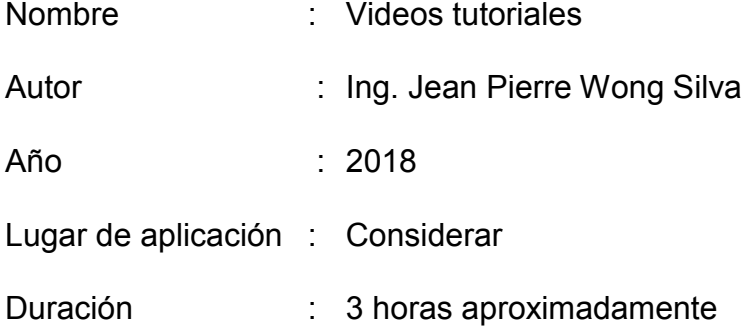

## **Características del instrumento.**

En la presente ficha de observación se estableció 15 ítems, de tipo dicotómica (Respuesta correcta = 10 y Respuesta incorrecta = 0) y dividida en 4 secciones, las cuales se distinguen 4 dimensiones de Video Tutoriales. La dimensión 1: Fase Introductoria contiene 5 ítems del (1 al 5), las cuales entregarían un puntaje máximo de 50 puntos, la dimensión 2: Fase de orientación Inicial, consta de 4 preguntas del (6 al 9), entregando un puntaje de 40 puntos y la dimensión 3: Fase de Aplicación, que contiene 3 ítems del (10 al 12), las cuales entregarían un puntaje de 30 puntos, por último la dimensión 4: Fase de Retroalimentación, que contiene 3 ítems del (13 al 15) .

## **FICHA TÉCNICA DEL INSTRUMENTO 2**

#### **Ficha técnica:**

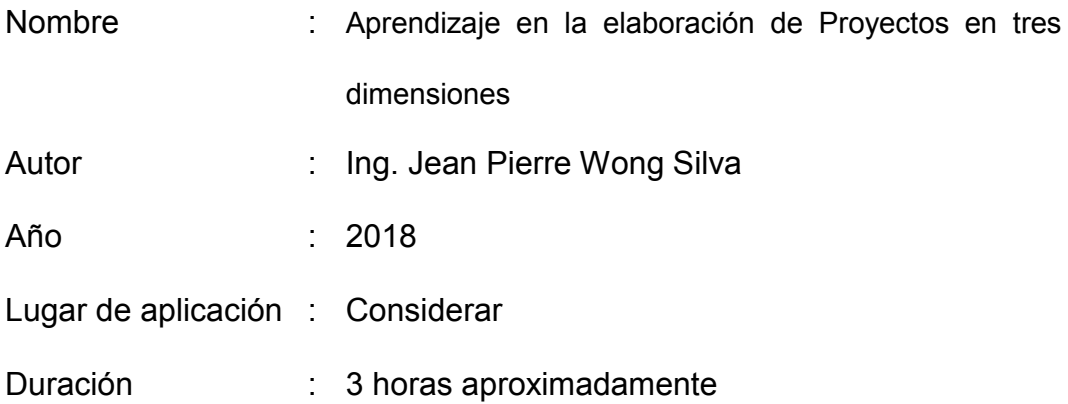

## **Características del instrumento.**

En la presente ficha de observación se estableció 12 ítems, de tipo dicotómica (Respuesta correcta = 1 y Respuesta incorrecta = 0) y dividida en cuatro secciones, las cuales se distinguen cuatro dimensiones del Aprendizaje en la elaboración de Proyectos en tres dimensiones. La dimensión 1: Reconocimiento del entorno o interfaz de Civil 3d, que contiene 3 ítems del (1 al 3), las cuales entregarían un puntaje máximo de 30 puntos, la dimensión 2: Importación y creación de superficie, consta de 4 preguntas del (4 al 6), entregando un puntaje de 30 puntos y la dimensión 3: Creación y segmentación de alineamientos, que consta de 3 ítems del (7 al 9), las cuales entregarían un puntaje de 30 puntos; la dimensión 4: Diseño de Assemblys, que consta de 3 ítems del (10 al 12), las cuales entregarían un puntaje de 30 puntos.

## **Validez**

Para Hernández (2014), la validez interna es el "Grado de confianza que se tiene de que los resultados del experimento se interpreten adecuadamente y sean válidos (se logra cuando hay control)" (p.135).

La consistencia de los resultados de una investigación tiene un valor científico, los instrumentos de medición deben ser confiables y válidos, y para establecer la validez de dichos instrumentos fueron sometidos a un proceso de validación de contenido

Se realizó el proceso de validación de contenido, considerando tres aspectos: relevancia, pertinencia y claridad de cada uno de los ítems de los instrumentos, a través de tres expertos, cuyos resultados se muestran en las tablas 3 y 4.

## **Confiabilidad**

Para establecer la confiabilidad de los cuestionarios, se aplicó la prueba estadística de fiabilidad KR-20, a una muestra piloto de 20 estudiantes. Luego se procesó los datos, haciendo uso del Programa Estadístico SPSS versión 21.0.

Según Hernández, et al (2014), la confiabilidad de un instrumento de medición es el "grado en que un instrumento produce resultados consistentes y coherentes". (p. 200).

Tabla 02. Interpretación del coeficiente de confiabilidad

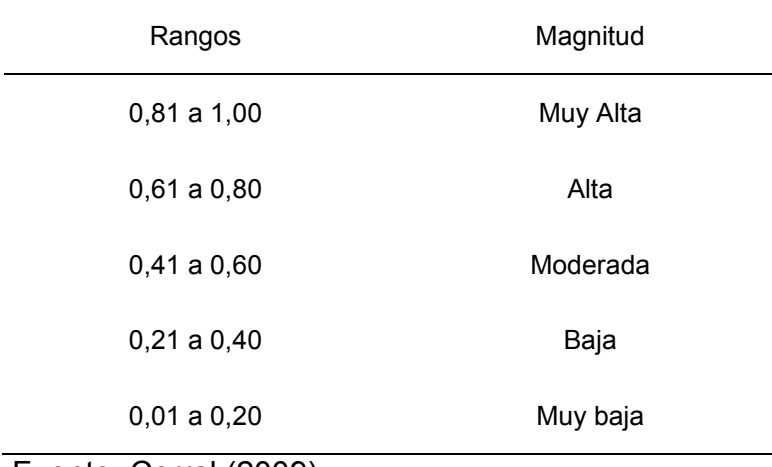

Fuente: Corral (2009).

Como podemos observar, la tabla 5 nos permitió analizar los resultados de la prueba kr-20 para cada una de las variables en estudio y sus correspondientes dimensiones.

## **3.4 Técnicas estadísticas para el procesamiento de la Información**

Técnicas para el Procesamiento de la Información se realizó mediante un paquete estadístico de acuerdo a los objetivos del presente estudio, se pretendió describir cada una de las variables e identificar sus niveles, por lo tanto, se utilizó los estadísticos descriptivos, y como herramienta de apoyo el paquete estadístico SPSS, para facilitar el análisis de los resultados y el grado de correlación entre variables.

Tabla 03. Análisis *de confiabilidad del instrumento Videos tutoriales* mediante *la fórmula kr-20*

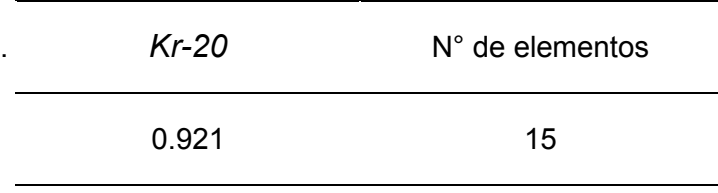

*Nota:* Prueba piloto

De acuerdo a los resultados el instrumento Videos *tutoriales* es de alta

confiabilidad.

Tabla 04. *Análisis de confiabilidad del instrumento el aprendizaje en la elaboración de proyectos en tres dimensiones* mediante *la fórmula KR-20*

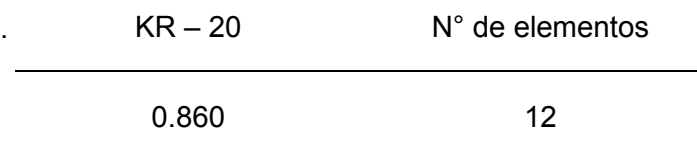

*Nota:* Prueba piloto

De acuerdo a los resultados el instrumento el aprendizaje en la elaboración de proyectos en tres dimensione es de alta confiabilidad.

### **Validez**

Para determinar la validez del instrumento se realizó el juicio de expertos y, aplicado por una conocedora del tema con grado máximo.

Tabla 05. Juicio de expertos

| $N^{\circ}$ | Experto                    | <b>Videos</b><br>tutoriales | proyectos en tres<br>dimensiones |
|-------------|----------------------------|-----------------------------|----------------------------------|
| 01          | Dra. Bertha Silva Narvaste | Aplicable                   | Aplicable                        |
| 02          | Dra Tamara Pando Ezcurra   | Aplicable                   | Aplicable                        |

La validez es un concepto del cual pueden tenerse diferentes tipos de evidencia como: la relacionada con el contenido, con el criterio y con el constructo. (Wiersma, 1986; Gronlund, 1985).

**Evidencia relacionada con el contenido**: Carmines y Zeller (1979) establece: "La validez del contenido se refiere al grado en que un instrumento refleja un dominio específico de contenido de lo que se mide".

**Evidencia relacionada con el criterio**: Wiersma (1986) define: "Establece la validez de un instrumento de medición comparándola con algún criterio externo. Este criterio permite que se juzgue la validez del instrumento".

**Evidencia relacionada con el constructo:** Hernández-Sampieri y Cortés (1982) Define: El grado en que una medición se relaciona consistentemente con otras mediciones de acuerdo con hipótesis derivadas teóricamente y que conciernen a los conceptos que están siendo medidos".

## **3.5 Aspectos éticos**

Este trabajo de investigación ha respetado los criterios señalados por el diseño de investigación cuantitativa de la Universidad Particular San Martin de Porres, el cual propone a través de su formato los pasos a seguir en el proceso de investigación. Asimismo, se ha considerado respetuosamente la autoría de la información, por lo que se procedió a la referencia de los autores con todos sus datos de editorial y se respetó escrupulosamente la parte ética que incluye.

## **CAPÍTULO IV: RESULTADOS**

## **4.1 Análisis descriptivo**

## **Estadística Descriptiva**

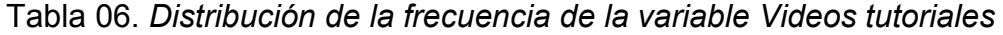

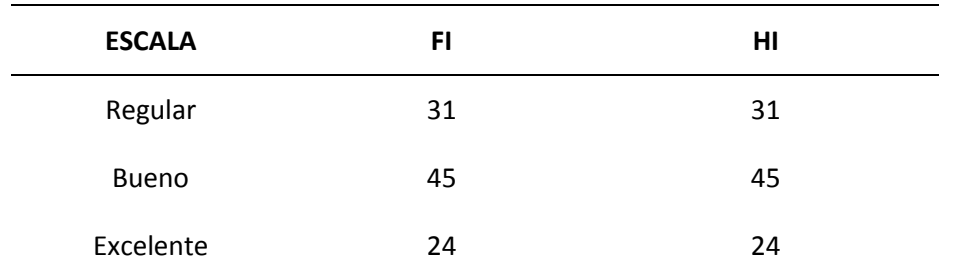

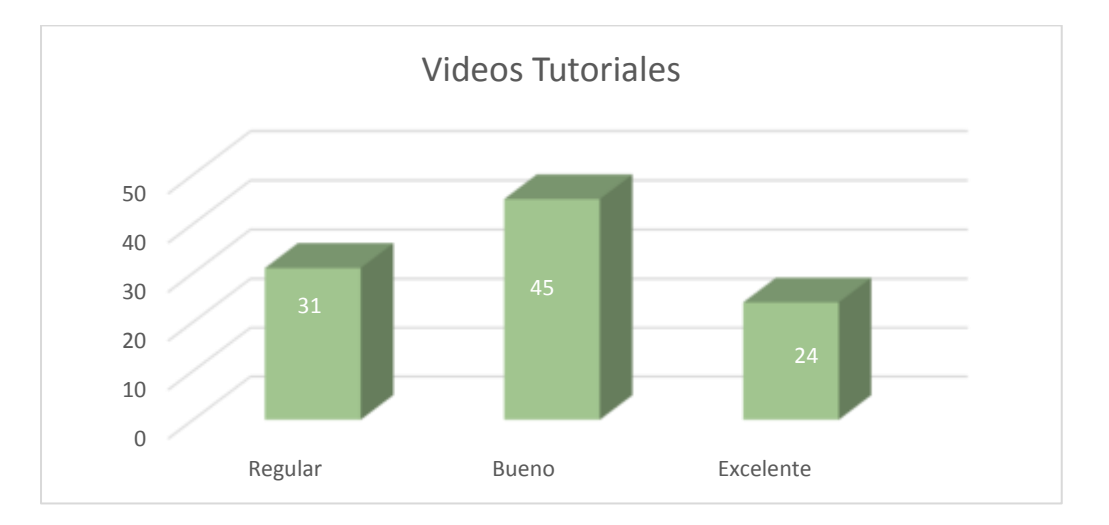

En la tabla 06 y gráfica 01 se observó que el 45 % está en nivel bueno, 31 % en nivel regular mientras que existe un 24 % en nivel excelente en cuanto a la utilización de videos tutoriales.

Tabla 07. *Distribución de la frecuencia de la Variable 2: El aprendizaje en la elaboración de proyectos en tres dimensiones* 

| <b>ESCALA</b> | FI | HI |
|---------------|----|----|
| Regular       | 39 | 39 |
| <b>Bueno</b>  | 46 | 46 |
| Excelente     | 15 | 15 |

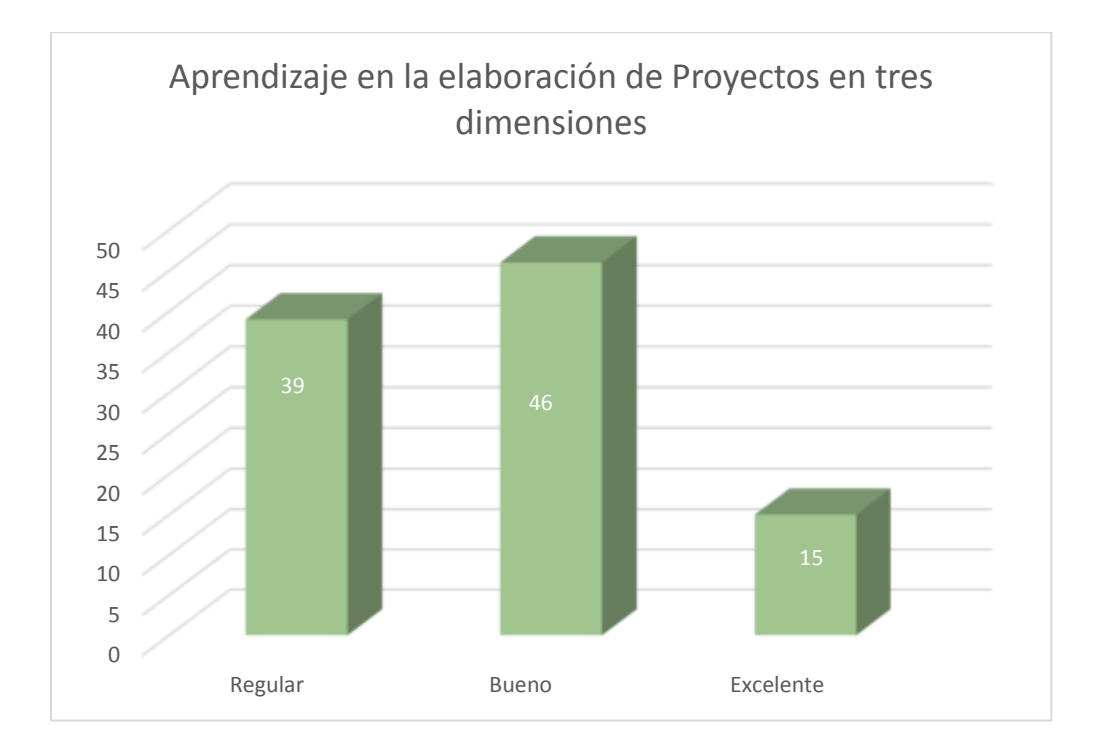

En la tabla 07 y gráfica 02 se observó que el 39 % está en nivel regular, 46 % en nivel bueno mientras que existe un 15 % en nivel excelente en cuanto al aprendizaje en la elaboración de proyectos en tres dimensiones con la utilización de videos tutoriales.

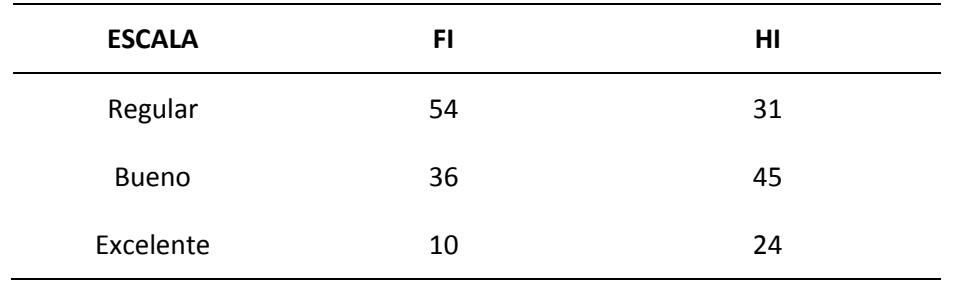

Tabla 08 Distribución de la frecuencia de la Dimensión 1: Reconocimiento de entorno

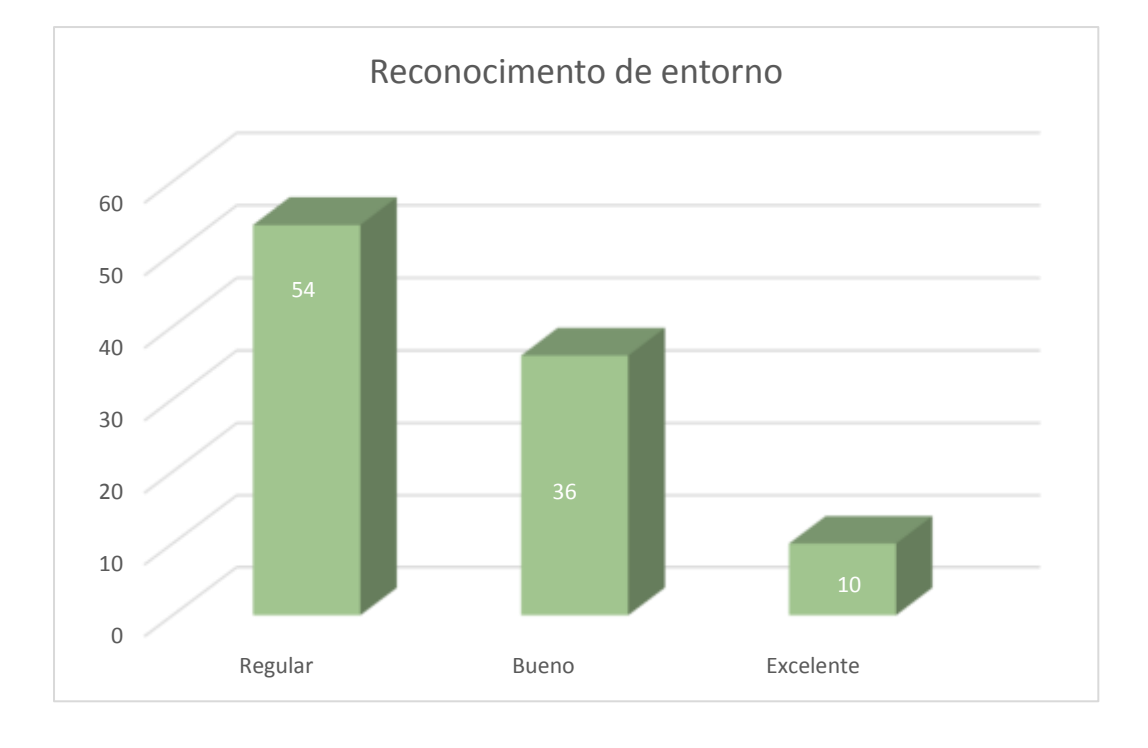

En la tabla 08 y gráfica 03 se observó que el 54 % está en nivel regular, 36 % en nivel bueno mientras que existe un 10 % en nivel excelente en cuanto al aprendizaje en el reconocimiento del entorno de proyectos en tres dimensiones con la utilización de videos tutoriales.

## Tabla 09

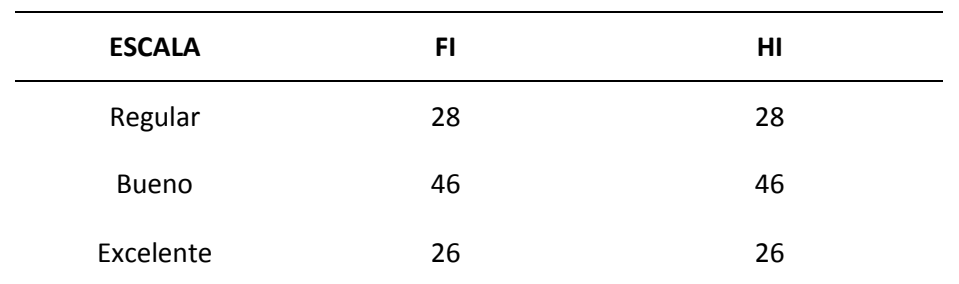

*Distribución de la frecuencia de la Dimensión 2:* Importación y creación de superficie

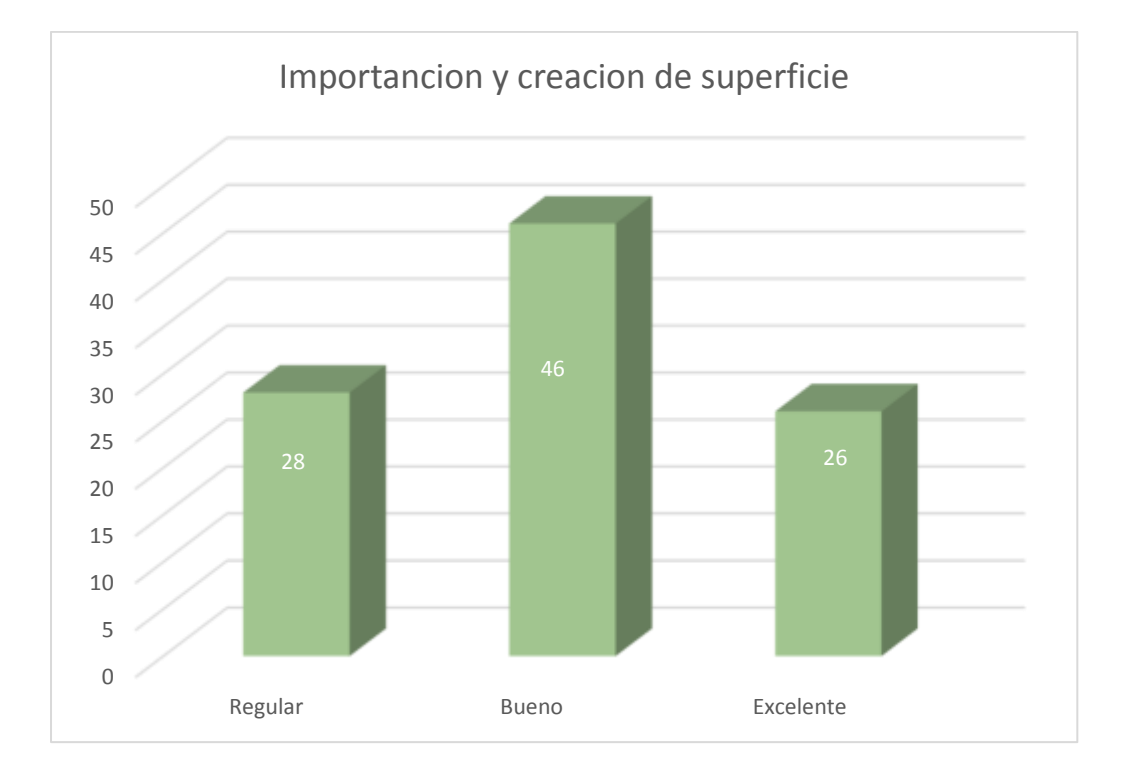

En la tabla 09 y gráfica 04 se observó que el 28 % está en nivel regular, 46 % en nivel bueno mientras que existe un 26 % en nivel excelente en cuanto al aprendizaje en la importación y creación de superficies de proyectos en tres dimensiones con la utilización de videos tutoriales.

## Tabla 10

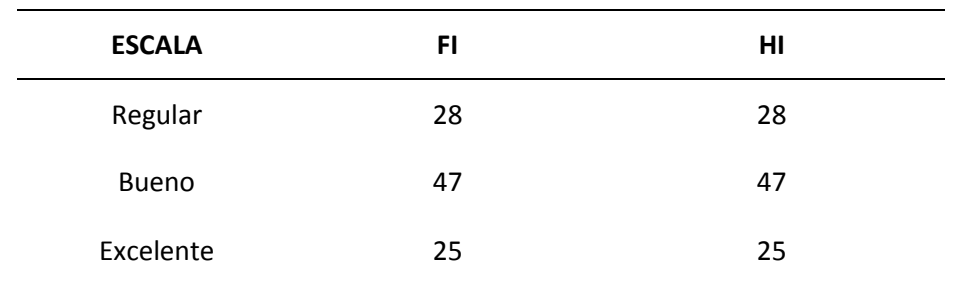

*Distribución de la frecuencia de la Dimensión 3:* Creación y segmentación de alineamientos

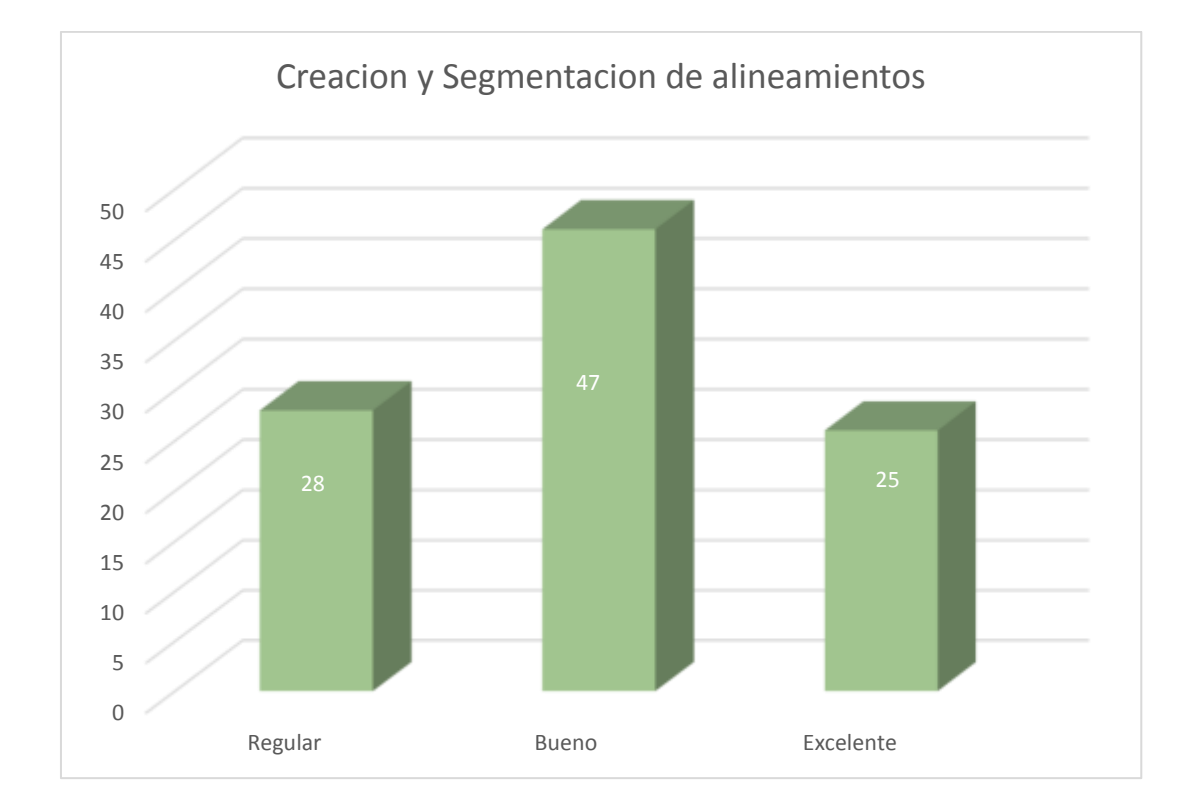

En la tabla 10 y gráfica 05 se observó que el 28 % está en nivel regular, 47 % en nivel bueno mientras que existe un 25 % en nivel excelente en cuanto Al aprendizaje en la creación y segmentación de alineamientos de proyectos en tres dimensiones con la utilización de videos tutoriales.

Tabla 11 *Distribución de la frecuencia de la Dimensión 4: Diseño Assemblys* 

| <b>ESCALA</b> | FI | HI |
|---------------|----|----|
| Regular       | 40 | 40 |
| <b>Bueno</b>  | 48 | 48 |
| Excelente     | 12 | 12 |

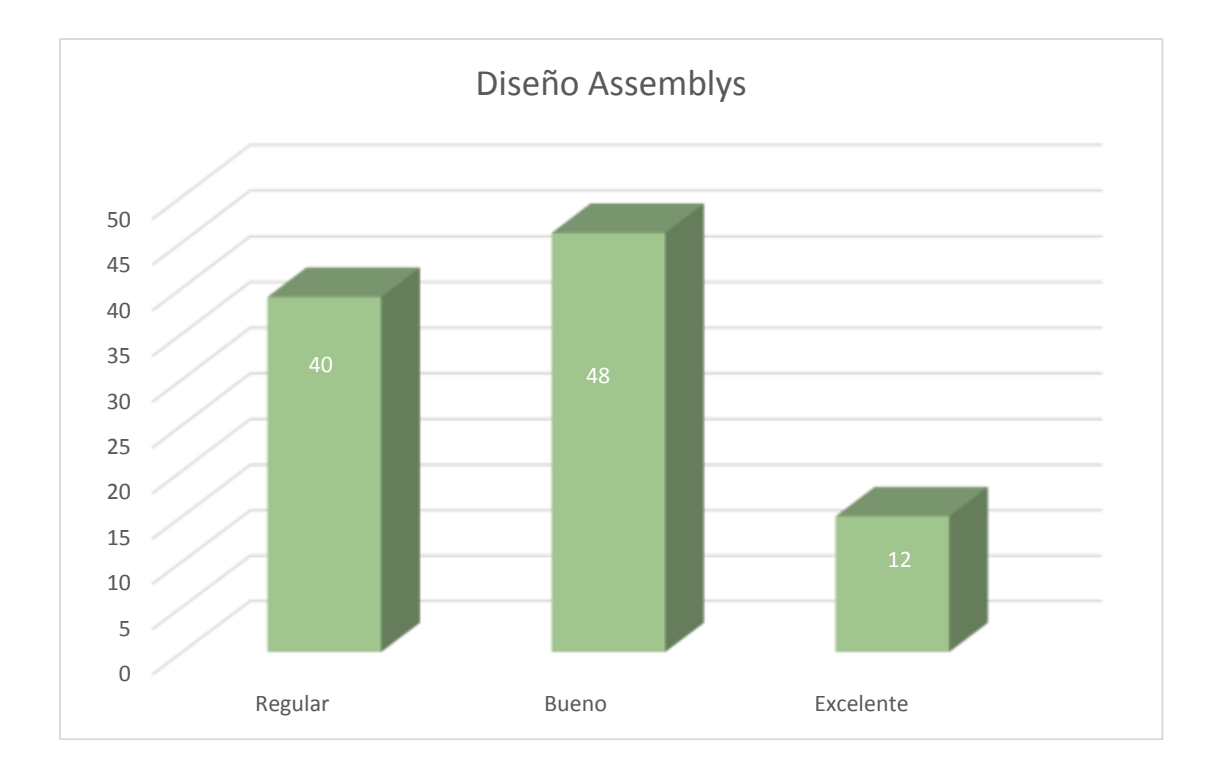

En la tabla 11 y gráfica 06 se observó que el 40 % está en nivel regular, 48 % en nivel bueno mientras que existe un 12 % en nivel excelente en cuanto al aprendizaje en la creación y segmentación de alineamientos de proyectos en tres dimensiones con la utilización de videos tutoriales.

## **4.2 Análisis ligado a la hipótesis**

## **Prueba de Hipótesis:**

La prueba de hipótesis se realizó con la Rho de Spearman por tratarse de variables no paramétricas.

## **Hipótesis general:**

Ho: No Existe relación significativa entre los videos tutoriales y el aprendizaje en la elaboración de proyectos en tres dimensiones en los estudiantes del CIS de Ingeniería Civil, de la Universidad César Vallejo Sede Los Olivos, 2018

Ha: Existe relación significativa entre los videos tutoriales y el aprendizaje en la elaboración de proyectos en tres dimensiones en los estudiantes del CIS de Ingeniería Civil, de la Universidad César Vallejo Sede Los Olivos, 2018

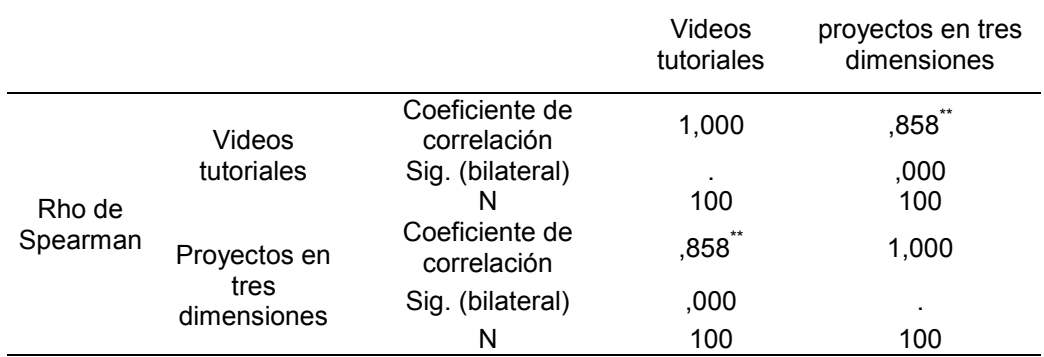

Tabla 14. *Correlaciones entre variables* 

\*\*. La correlación es significativa al nivel 0,01 (bilateral).

La tabla 11 muestra el coeficiente de correlación de Spearman entre las dos variables y es estadísticamente significativa (Rho = 0.858\*); y siendo el valor de p = 0,000< 0.05); se confirmó la hipótesis alterna en el sentido siguiente: Existe relación significativa entre los videos tutoriales y el aprendizaje en la elaboración de proyectos en tres dimensiones en los estudiantes del CIS de Ingeniería Civil, de la Universidad César Vallejo Sede Los Olivos, 2018, por tanto rechaza la hipótesis nula

## **Hipótesis especifica 1:**

Ho: No Existe relación significativa entre los videos tutoriales y el aprendizaje en el reconocimiento del entorno o interfaz de Civil 3d en los estudiantes del CIS de Ingeniería Civil, de la Universidad César Vallejo. Sede Los Olivos, 2018.

Ha1: Existe relación significativa entre los videos tutoriales y el aprendizaje en el reconocimiento del entorno o interfaz de Civil 3d en los estudiantes del CIS de Ingeniería Civil, de la Universidad César Vallejo. Sede Los Olivos, 2018.

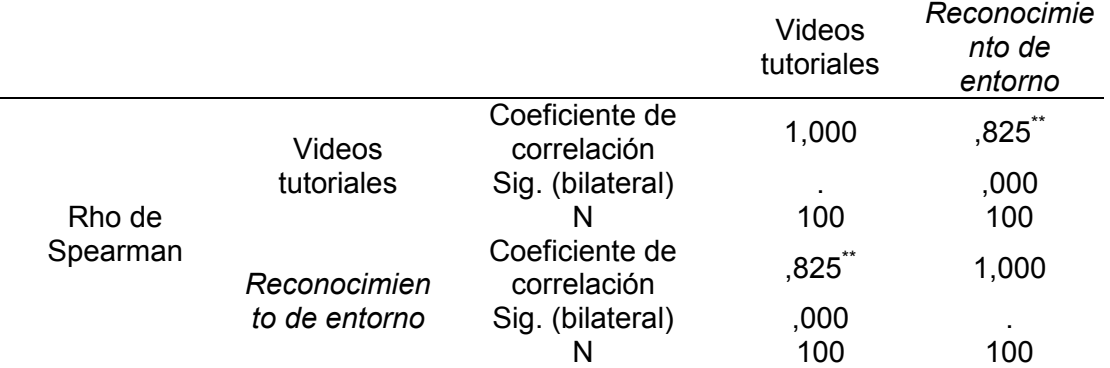

#### Tabla 12. Correlaciones entre variables

\*\*. La correlación es significativa al nivel 0,01 (bilateral).

La tabla 12 mostró que el coeficiente de correlación de Spearman entre las dos variables y es estadísticamente significativa (Rho = 0.825\*\*); y siendo el valor de p = 0,000< 0.05); se confirmó la hipótesis alterna en el sentido siguiente: Existe relación significativa **entre** los videos tutoriales y el aprendizaje en el reconocimiento del entorno o interfaz de Civil 3d en los estudiantes del CIS de Ingeniería Civil, de la Universidad César Vallejo. Sede Los Olivos, 2018 y se rechaza la hipótesis nula.

## **Hipótesis especifica 2:**

**Ho:** No Existe relación significativa entre los videos tutoriales y el aprendizaje en la Importación y creación de superficie en los estudiantes del CIS de Ingeniería Civil, de la Universidad César Vallejo Sede Los Olivos, 2018

**Ha 2:** Existe relación significativa entre los videos tutoriales y el aprendizaje en la Importación y creación de superficie en los estudiantes del CIS de Ingeniería Civil, de la Universidad César Vallejo Sede Los Olivos, 2018.

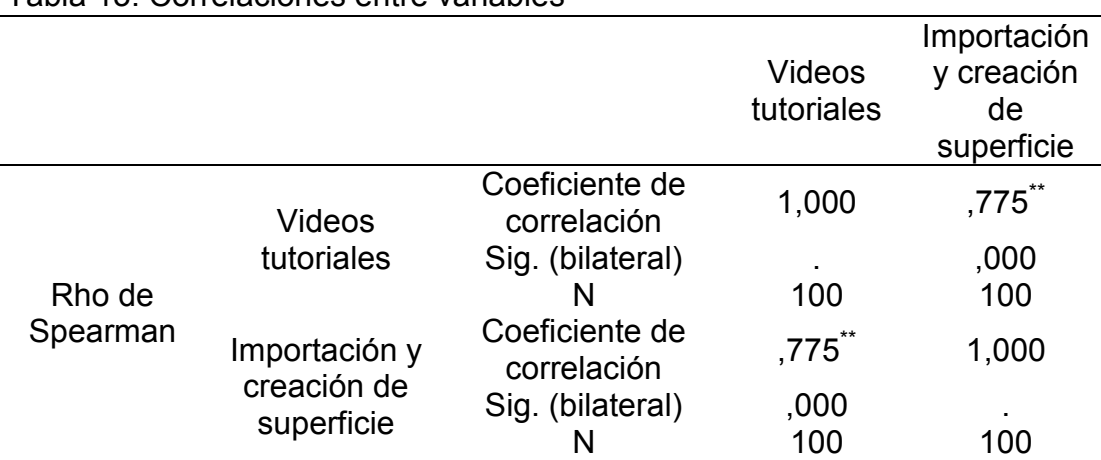

## Tabla 13. Correlaciones entre variables

\*\*. La correlación es significativa al nivel 0,01 (bilateral).

La tabla 13 mostró que el coeficiente de correlación de Spearman entre las dos variables y es estadísticamente significativa (Rho = 0.775\*\*); y siendo el valor de p = 0,000< 0.05); se confirmó la hipótesis alterna en el sentido siguiente: Existe relación significativa entre los videos tutoriales y el aprendizaje en la Importación y creación de superficie en los estudiantes del CIS de Ingeniería Civil, de la Universidad César Vallejo Sede Los Olivos, 2018 y se rechaza la hipótesis nula.

#### **Hipótesis especifica 3:**

**Ho:** No Existe relación significativa entre los videos tutoriales y el aprendizaje en la creación - segmentación de alineamientos en los estudiantes del CIS de Ingeniería Civil, de la Universidad César Vallejo. Sede Los Olivos, 2018.

**Ha 3**: Existe relación significativa entre los videos tutoriales y el aprendizaje en la creación - segmentación de alineamientos en los estudiantes del CIS de Ingeniería Civil, de la Universidad César Vallejo. Sede Los Olivos, 2018.

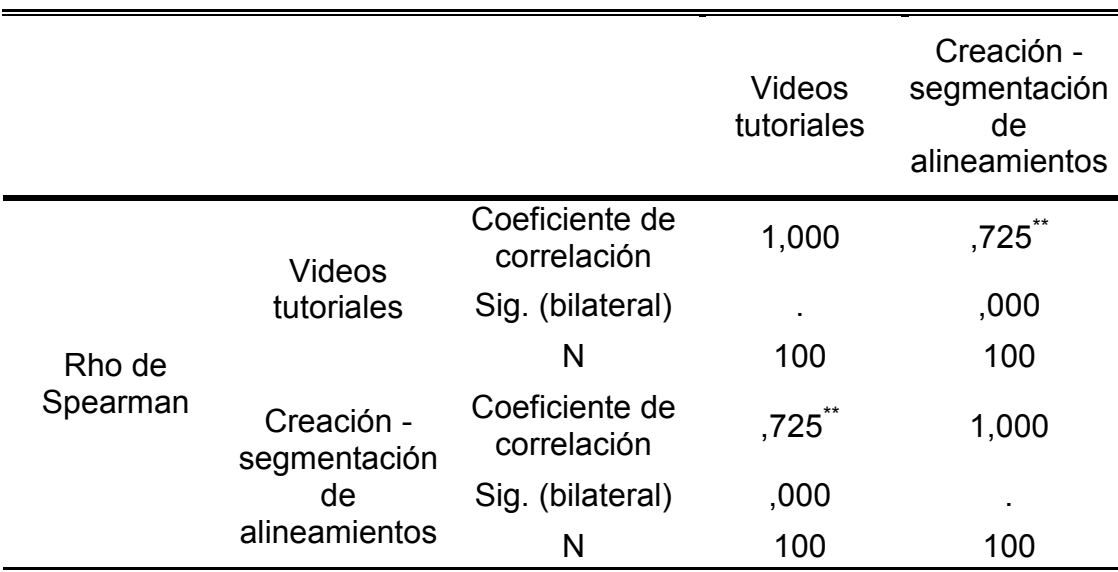

#### Tabla 14 Correlaciones entre variables

\*\*. La correlación es significativa al nivel 0,01 (bilateral).

La tabla 14 mostró que el coeficiente de correlación de Spearman entre las dos variables y es estadísticamente significativa (Rho = 0.725\*\*); y siendo el valor de p = 0,000< 0.05); se confirmó la hipótesis alterna en el sentido siguiente: Existe relación significativa entre los videos tutoriales y el aprendizaje en la creación - segmentación de alineamientos en los estudiantes del CIS de Ingeniería Civil, de la Universidad César Vallejo. Sede Los Olivos, 2018, por tanto, se rechaza la hipótesis nula.

## **Hipótesis especifica 4:**

**Ho:** No Existe relación significativa entre los videos tutoriales y el aprendizaje en el Diseño de Assemblys en los estudiantes del CIS de Ingeniería Civil, de la Universidad César Vallejo. Sede Los Olivos, 2018

**Ha4**: Existe relación significativa entre los videos tutoriales y el aprendizaje en el Diseño de Assemblys en los estudiantes del CIS de Ingeniería Civil, de la Universidad César Vallejo Sede Los Olivos, 2018.

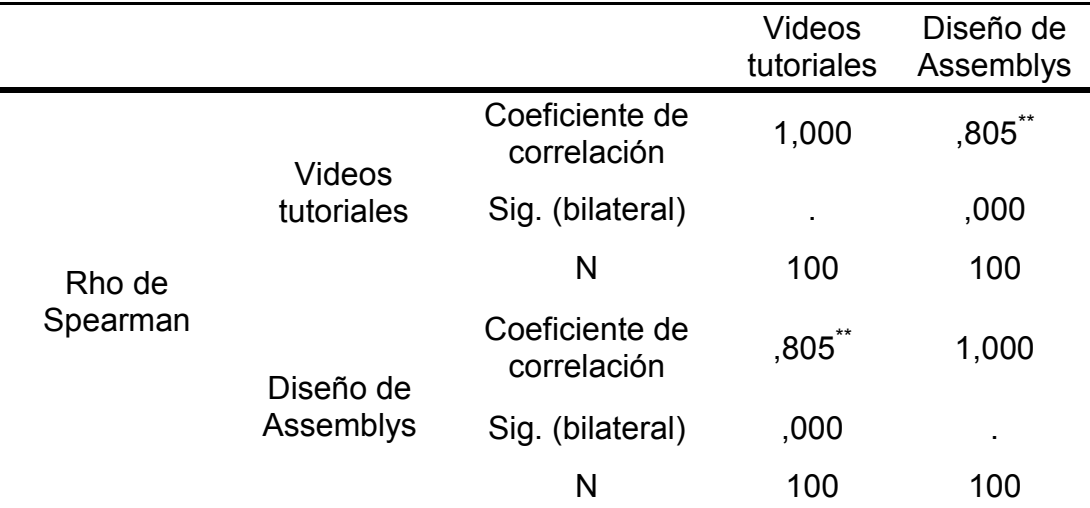

#### Tabla 134 Correlaciones entre variables

\*\*. La correlación es significativa al nivel 0,01 (bilateral).

La tabla 14 mostró que el coeficiente de correlación de Spearman entre las dos variables y es estadísticamente significativa (Rho = 0.805\*\*); y siendo el valor de p = 0,000< 0.05); se confirmó la hipótesis alterna en el sentido siguiente: Existe relación significativa entre los videos tutoriales y el aprendizaje en el Diseño de Assemblys en los estudiantes del CIS de Ingeniería Civil, de la Universidad César Vallejo. Sede Los Olivos, 2018, por tanto, se rechaza la hipótesis nula.

## **CAPÍTULO V: DISCUSIÓN**

Esta investigación nos permitió comprobar que existen antecedentes de datos similares como los que encontramos en los estudios realizados por investigadores como:

**En la hipótesis general** el coeficiente de correlación de Spearman entre las dos variables y es estadísticamente significativa (Rho = 0.858\*); y siendo el valor de p = 0,000< 0.05); se confirmó la hipótesis alterna en el sentido siguiente: Existe relación significativa entre los videos tutoriales y el aprendizaje en la elaboración de proyectos en tres dimensiones en los estudiantes del CIS de Ingeniería Civil, de la Universidad César Vallejo Sede Los Olivos, 2018, por tanto rechaza la hipótesis nula, Por tanto, contrastando con lo Noboa (2017), en su estudio de nombre "La percepción de los usuarios de los Videos Tutoriales Musicales en YouTube como herramienta de aprendizaje",

**En la hipótesis especifica 1**, el coeficiente de correlación de Spearman entre las dos variables y es estadísticamente significativa (Rho = 0.825\*\*); y siendo el valor de p = 0,000< 0.05); se confirmó la hipótesis alterna en el sentido

siguiente: Existe relación significativa entre los videos tutoriales y el aprendizaje en el reconocimiento del entorno o interfaz de Civil 3d en los estudiantes del CIS de Ingeniería Civil, de la Universidad César Vallejo. Sede Los Olivos, 2018 y se rechaza la hipótesis nula Contrastando con Ariza (2006, p. 40) en la misma línea ofrece una definición más completa: "Llamamos aprendizaje a la modificación relativamente permanente en la disposición o en la capacidad del hombre, ocurrida como resultado de su actividad y que no puede atribuirse simplemente al proceso de crecimiento y maduración o a causas tales como enfermedad o mutaciones genéticas.

**En la hipótesis especifica 2,** el coeficiente de correlación de Spearman entre las dos variables y es estadísticamente significativa (Rho = 0.775\*\*); y siendo el valor de p = 0,000< 0.05); se confirmó la hipótesis alterna en el sentido siguiente: Existe relación significativa entre los videos tutoriales y el aprendizaje en la Importación y creación de superficie en los estudiantes del CIS de Ingeniería Civil, de la Universidad César Vallejo Sede Los Olivos, 2018 y se rechaza la hipótesis nula, en comparación al estudio de Anco (2015) , en su tesis "La Aplicación del Video tutorial Camtasia para mejorar el desarrollo del estilo de Aprendizaje Pragmático, Este estudio constituye antecedente para mi investigación por tratarse de unos problemas que tiene relación directa con mi investigación.

**En la hipótesis especifica 3**, el coeficiente de correlación de Spearman entre las dos variables y es estadísticamente significativa (Rho = 0.725\*\*); y siendo el valor de p = 0,000< 0.05); se confirmó la hipótesis alterna en el sentido siguiente: Existe relación significativa entre los videos tutoriales y el aprendizaje en la creación - segmentación de alineamientos en los estudiantes

del CIS de Ingeniería Civil, de la Universidad César Vallejo. Sede Los Olivos, 2018, por tanto, se rechaza la hipótesis nula, contrastando Ricardo e Iriarte (2017) expresan que "los videos tutoriales son muy usados para la enseñanza en el empleo de un software. Funcionan perfectamente en profesiones tales como: ingeniería, ciencias básicas y aplicadas; es decir, en aquellas ciencias del saber. (p. 105).

**En la hipótesis especifica 4**, el coeficiente de correlación de Spearman entre las dos variables y es estadísticamente significativa (Rho = 0.805\*\*); y siendo el valor de p = 0,000< 0.05); se confirmó la hipótesis alterna en el sentido siguiente: Existe relación significativa entre los videos tutoriales y el aprendizaje en el Diseño de Assemblys en los estudiantes del CIS de Ingeniería Civil, de la Universidad César Vallejo. Sede Los Olivos, 2018, por tanto, se rechaza la hipótesis nula, contrastando con Santos (2018), informo en su estudio "Valoración de Video tutoriales de Matemáticas disponibles en Internet. Nuevos instrumentos para el Análisis de los Procesos Educativos", (México). Manifestó que las ventajas inician cuando las opiniones, que son un fenómeno incierto pueden ser traducidas en datos medibles.

 De esta manera, la medida asignada por cada evaluador a cada video incorpora puntos de vista de índole distinta, con apoyo en las idoneidades modificadas, lo que hace que en la opinión participen distintos aspectos relevantes para la valoración del video.

## **CONCLUSIONES**

Se llegó a las siguientes conclusiones:

**En la hipótesis general** el coeficiente de correlación de Spearman entre las dos variables y es estadísticamente significativa (Rho = 0.858\*); y siendo el valor de p = 0,000< 0.05); se confirmó la hipótesis alterna en el sentido siguiente: Existe relación significativa entre los videos tutoriales y el aprendizaje en la elaboración de proyectos en tres dimensiones en los estudiantes del CIS de Ingeniería Civil, de la Universidad César Vallejo Sede Los Olivos, 2018, por tanto rechaza la hipótesis nula**.** 

**En la hipótesis especifica 1** el coeficiente de correlación de Spearman entre las dos variables y es estadísticamente significativa (Rho = 0.825\*\*); y siendo el valor de p = 0,000< 0.05); se confirmó la hipótesis alterna en el sentido siguiente: Existe relación significativa **entre** los videos tutoriales y el aprendizaje en el reconocimiento del entorno o interfaz de Civil 3d en los estudiantes del CIS de Ingeniería Civil, de la Universidad César Vallejo. Sede Los Olivos, 2018 y se rechaza la hipótesis nula.

**En la hipótesis especifica 2**, el coeficiente de correlación de Spearman entre las dos variables y es estadísticamente significativa (Rho = 0.775\*\*); y siendo el valor de p = 0,000< 0.05); se confirmó la hipótesis alterna en el sentido siguiente: Existe relación significativa entre los videos tutoriales y el aprendizaje en la Importación y creación de superficie en los estudiantes del CIS de Ingeniería Civil, de la Universidad César Vallejo Sede Los Olivos, 2018 y se rechaza la hipótesis nula.

**En la hipótesis especifica 3**, el coeficiente de correlación de Spearman entre las dos variables y es estadísticamente significativa (Rho = 0.725\*\*); y siendo el valor de p = 0,000< 0.05); se confirmó la hipótesis alterna en el sentido siguiente: Existe relación significativa entre los videos tutoriales y el aprendizaje en la creación - segmentación de alineamientos en los estudiantes del CIS de Ingeniería Civil, de la Universidad César Vallejo. Sede Los Olivos, 2018, por tanto, se rechaza la hipótesis nula.

**En la hipótesis especifica 4,** el coeficiente de correlación de Spearman entre las dos variables y es estadísticamente significativa (Rho = 0.805\*\*); y siendo el valor de p = 0,000< 0.05); se confirmó la hipótesis alterna en el sentido siguiente: Existe relación significativa entre los videos tutoriales y el aprendizaje en el Diseño de Assemblys en los estudiantes del CIS de Ingeniería Civil, de la Universidad César Vallejo. Sede Los Olivos, 2018, por tanto, se rechaza la hipótesis nula.

## **RECOMENDACIONES**

Se recomienda lo siguiente:

- 1. A los profesores del curso cómputo 2 en ingeniería civil de la UCV se recomendó elaborar videos tutoriales para la enseñanza en la Elaboración de proyectos en tres dimensiones.
- 2. A los estudiantes de la carrera de ingeniería civil se le debe realizar la inducción y el seguimiento en el uso de videos tutoriales con tareas de trazos o similares para generar mejores aprendizajes.
- 3. Que los videos tutoriales sean elaborados por el docente del curso para de esa manera ver la didáctica y secuencia de los temas.
- 4. Que por lo menos exista 2 videos por unidad, y que sean elaborados con anterioridad para realizar el aula invertida.

## **FUENTES DE INFORMACIÓN**

Aguilar, M. (2014). Influencia de las aulas virtuales en el aprendizaje por competencias de los estudiantes del curso de internado estomatológico de la Facultad de Odontología de la Universidad de San Martín de Porres (Tesis de Doctor, Universidad de San Martín de Porres, Lima). Recuperado de

http://www.repositorioacademico.usmp.edu.pe/handle/usmp/1069

Bernal, M. (2015). Aplicación de videos tutoriales en el proceso de enseñanzaaprendizaje para fortalecer las capacidades matemáticas en los estudiantes del segundo año "B" de la Institución Educativa "José Olaya Balandra", Distrito de Pacucha, Provincia de Andahuaylas, Departamento de Apurímac, 2013-2015. (Tesis tirulo profesional ,: Universidad Nacional de San Agustín de Arequipa, Arequipa). Recuperado de

http://repositorio.unsa.edu.pe/bitstream/handle/UNSA/4839/EDbecama.p df?sequence=1&isAllowed=y

Colmenares, R. (2012). Creación de un tutorial paso a paso de uso académico para el Software Autodesk Autocad Civil 3D 2012. (Tesis de título profesional, Universidad Pontificia Bolivariana, Bucaramanga). Recuperado de [https://repository.upb.edu.co/bitstream/handle/20.500.11912/2200/digital](https://repository.upb.edu.co/bitstream/handle/20.500.11912/2200/digital_24013.pdf?sequence=1)

[\\_24013.pdf?sequence=1](https://repository.upb.edu.co/bitstream/handle/20.500.11912/2200/digital_24013.pdf?sequence=1) 

- Cruz, H. (2014). Creación de Aplicativos con la Plataforma Civil 3D, para Diseño Geométrico de Vía de Cuarta Generación. (Tesis de maestría,: Universidad Santo Tomas, Bogotá). Recuperado de https://repository.usta.edu.co/bitstream/handle/11634/676/Creacion%20d e%20aplicativos%20con%20la%20plataforma%20civil%203D%2C%20p ara%20diseno%20geometrico%20de%20vias%20de%20cuarta%20gene racion.pdf?sequence=1&isAllowed=y
- Lituma, J. (2017). Comunicación Audiovisual y Multimedia en el Aprendizaje de la Asignatura de Diseño 3D en los Estudiantes de Sexto Semestre de la Carrera de Diseño Gráfico de la Facultad de Comunicación Social de la Universidad de Guayaquil en el año 2017. Guayaquil: Universidad de Guayaquil. Recuperado de

https://repository.usta.edu.co/bitstream/handle/11634/676/Creacion%20d e%20aplicativos%20con%20la%20plataforma%20civil%203D%2C%20p ara%20diseno%20geometrico%20de%20vias%20de%20cuarta%20gene racion.pdf?sequence=1&isAllowed=y

López de la Madrid, L. (2013). Impacto de las tecnologías de la información y la comunicación (TIC) en el docente universitario. El caso de la Universidad de Guadalajara. *Revista Perspectiva Educacional,*
*Formación de Profesores*, 52 (2) pp 4-34. Recuperado de http://www.redalyc.org/resumen.oa?id=333328170002

López, R. (2016). Programa de capacitación para el desarrollo de competencias tecnológicas, didácticas y tutoriales en entornos virtuales de aprendizaje en docentes de posgrado (Para de maestra, Universidad de San Martín de Porres, Lima). Recuperado de http://www.repositorioacademico.usmp.edu.pe/handle/usmp/2631

Medina, J., y Bengochea, L. (2013). El papel de los videotutoriales accesibles en el aprendizaje del futuro. *Actas del V Congreso Internacional ATICA, Huancayo Perú.* Recuperado de

http://www.esvial.org/wp-content/files/Videotutoriales\_BengocheaM

Méndez, Z. (S/f). *Aprendizaje y Cognición*. Euned Editorial Universidad Estatal A Distancia. Recuperado de https://books.google.com.pe/books?id=KzvsjxKNPQsC&pg=PA88&dq=a prendizaje+por+reconciliaci%C3%B3n+integradora&hl=qu&sa=X&ved=0 ahUKEwiHmsmd\_97bAhUQTawKHSmxDF8Q6wEIJDAA#v=onepage&q =aprendizaje%20por%20reconciliaci%C3%B3n%20integradora&f=false

- Ortega, M., y García-Ligero, J. (2016). *VI Genaeio 2015. VI Jornadas de Enseñanza y aprendizaje de la estadística y la investigación operativa*. España: Servicio de Publicaciones Universidad de Huelva. Recuperado de http://genaeio.seio.es/ACTAS\_VI\_JORNADAS\_HUELVA\_2015.pdf
- Peña, B. (2011). *Nuevas Fórmulas Docentes en el EEES*. Madrid: Editorial Visión Libros.
- Ricardo, C., y Iriarte, F. (2017). *Las TIC en la educación superior. Experiencias de Innovación*. Colombia: Editorial Universidad del Norte.
- Rodenas, M. (Enero, 2012). La utilización de los videos tutoriales en educación. Ventajas e inconvenientes. Software gratuito en el mercado. *Revista digital Sociedad de la Información.* Edita Cefalea, Madrid. 33, pp 1-9. Recuperado de:<http://www.sociedadelainformacion.com/33/videos.pdf>
- Salmerón, J., Martínez, S. y Escarbajal, A. (2014). *Vejez, mujer y educación un enfoque cualitativo de trabajo socioeducativo*. 1era. Edición. Madrid: Dykinson, S.L.
- Tenesaca, D. (2017). Infraestructura y Animación Digital 3D como apoyo en el Desarrollo de Propuesta Arquitectónica Dirigida a la Carrera de Diseño Gráfico de la Facultad de Comunicación Social de la Universidad de Guayaquil. (Tesis de título profesional,: Universidad de Guayaquil, Guayaquil. Recuperado de https://docplayer.es/63202982-Universidadde-guayaquil-facultad-de-comunicacion-social-carrera-de-diseno-graficoproyecto.html

# **ANEXO**

#### **Anexo 1: Matriz de consistencia**

TÍTULO: VIDEOS TUTORIALES Y EL APRENDIZAJE EN LA ELABORACIÓN DE PROYECTOS EN TRES DIMENSIONES EN LOS ESTUDIANTES DEL CIS DE INGENIERIA CIVIL, DE LA UNIVERSIDAD CÉSAR VALLEJO SEDE LOS OLIVOS, 2018

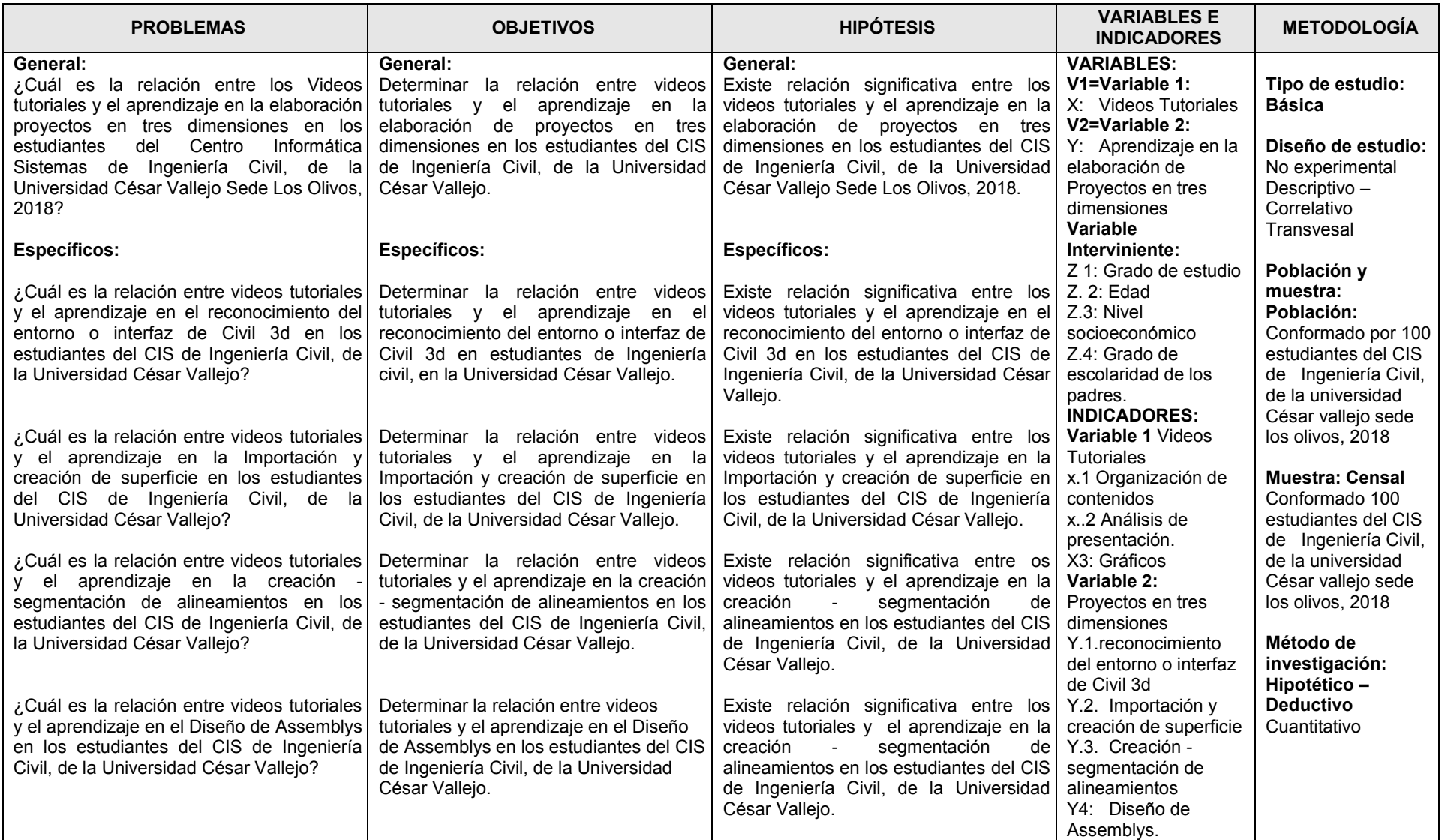

#### **Anexo2: Validación de expertos**

#### **TABLA DE VALIDACION DE INSTRUMENTO POR EXPERTO**

Título del Plan de Tesis: VIDEOS TUTORIALES Y EL APRENDIZAJE EN LA ELABORACIÓN DE PROYECTOS EN TRES DIMENSIONES EN ESTUDIANTES DEL CENTRO INFORMÁTICA SISTEMAS DE INGENIERÍA CIVIL, DE LA UNIVERSIDAD CÉSAR VALLEJO – LOS OLIVOS 2018

AUTOR: JEAN PIERRE WONG SILVA

Nro Item Deficiente Regular | Bueno | Muy Bueno | Excelente 5 | 10 | 15 | 20 | 25 | 30 | 35 | 40 | 45 | 50 | 55 | 60 | 65 | 70 | 75 | 80 | 85 | 90 | 95 | 100 1 X 2 X 3 X 4 X 5 X 6 X 7 X 8 X 9 X 10 X 11 X 12 X 13 X 14 X 15 x

Nombre del instrumento par a validar: **VIDEOS TUTORIALES**

Lugar y Fecha. Lima 20 de junio de 2018

Infinite

Firma del experto informante Dra. BERTHA SILVA NARVASTE

#### **TABLA DE VALIDACION DE INSRUMENTO POR EXPERTO**

Título del Plan de Tesis: VIDEOS TUTORIALES Y EL APRENDIZAJE EN LA ELABORACIÓN DE PROYECTOS EN TRES DIMENSIONES EN ESTUDIANTES DEL CENTRO INFORMÁTICA SISTEMAS DE INGENIERÍA CIVIL, DE LA UNIVERSIDAD CÉSAR VALLEJO – LOS OLIVOS 2018.

AUTOR: JEAN PIERRE WONG SILVA

Nombre del instrumento par a validar**: EL APRENDIZAJE EN LA ELABORACIÓN DE PROYECTOS EN TRES DIMENSIONES** 

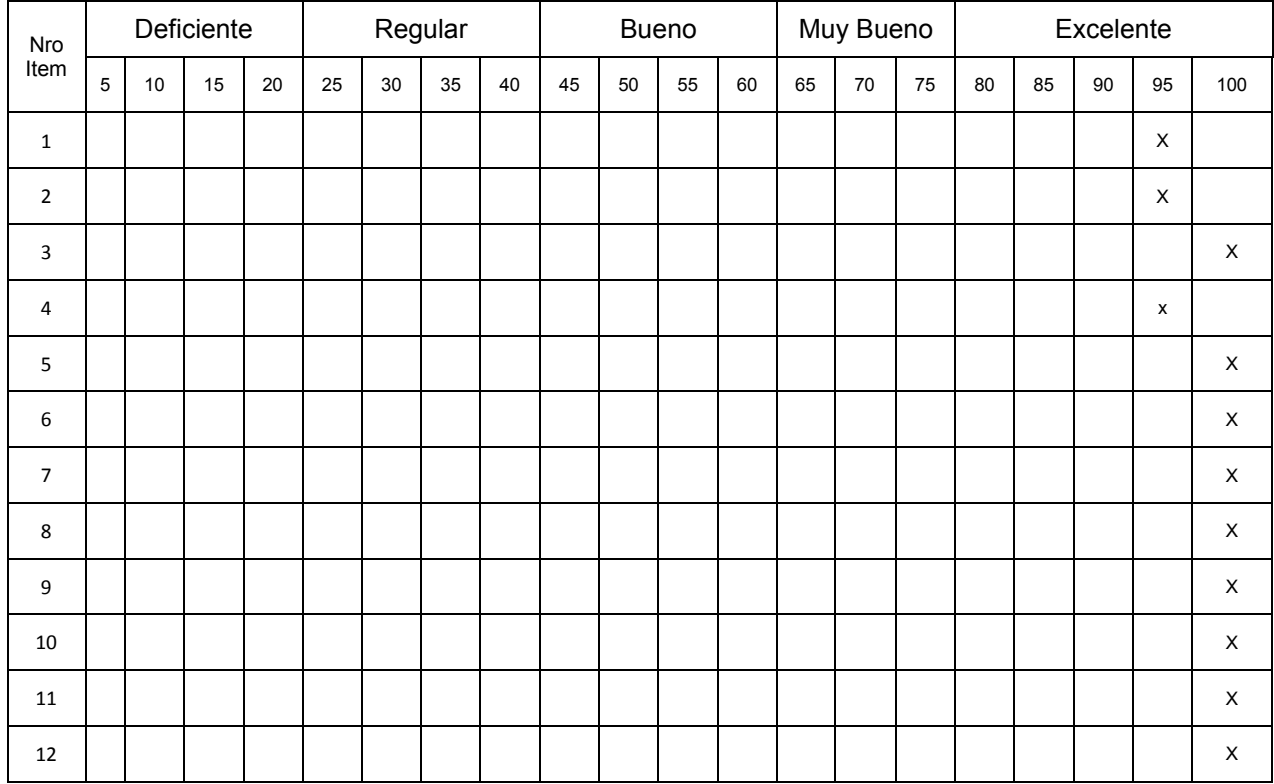

Lugar y Fecha. Lima 20 de Junio de 2018

Firma del experto informante Dra. BERTHA SILVA NARVASTE

#### **TABLA DE VALIDACION DE INSTRUMENTO POR EXPERTO**

Título del Plan de Tesis: VIDEOS TUTORIALES Y EL APRENDIZAJE EN LA ELABORACIÓN DE PROYECTOS EN TRES DIMENSIONES EN ESTUDIANTES DEL CENTRO INFORMÁTICA SISTEMAS DE INGENIERÍA CIVIL, DE LA UNIVERSIDAD CÉSAR VALLEJO – LOS OLIVOS 2018

#### AUTOR: JEAN PIERRE WONG SILVA

#### Nombre del instrumento par a validar: **VIDEOS TUTORIALES**

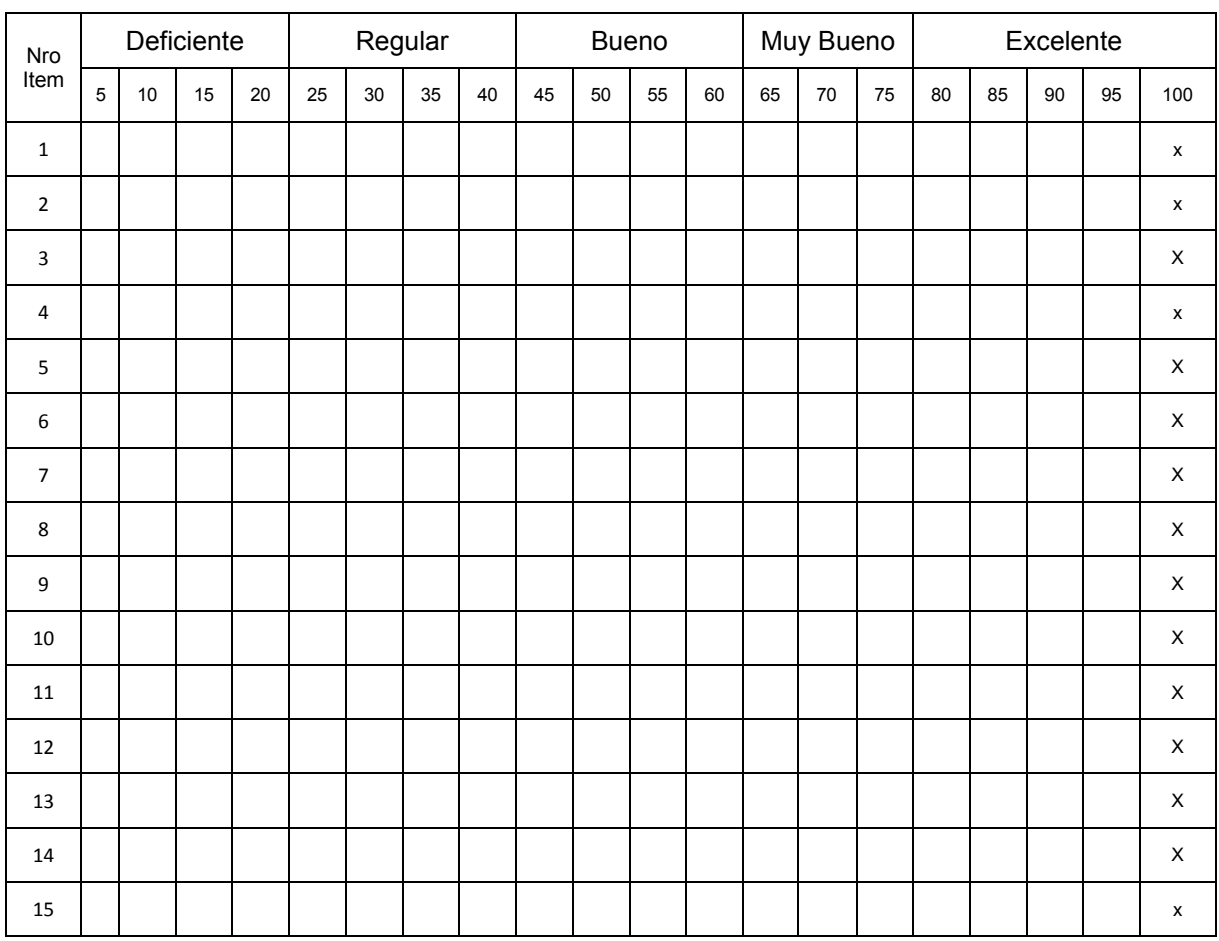

Lugar y Fecha. Lima 18 de Junio de 2018

Firma y post firma del experto informante

Dra. TAMARA TATIANA PANDO EZCURRA

#### **TABLA DE VALIDACION DE INSRUMENTO POR EXPERTO**

Título del Plan de Tesis: VIDEOS TUTORIALES Y EL APRENDIZAJE EN LA ELABORACIÓN DE PROYECTOS EN TRES DIMENSIONES EN ESTUDIANTES DEL CENTRO INFORMÁTICA SISTEMAS DE INGENIERÍA CIVIL, DE LA UNIVERSIDAD CÉSAR VALLEJO – LOS OLIVOS 2018.

AUTOR: JEAN PIERRE WONG SILVA

Nombre del instrumento par a validar: **EL APRENDIZAJE EN LA ELABORACIÓN DE PROYECTOS EN TRES DIMENSIONES** 

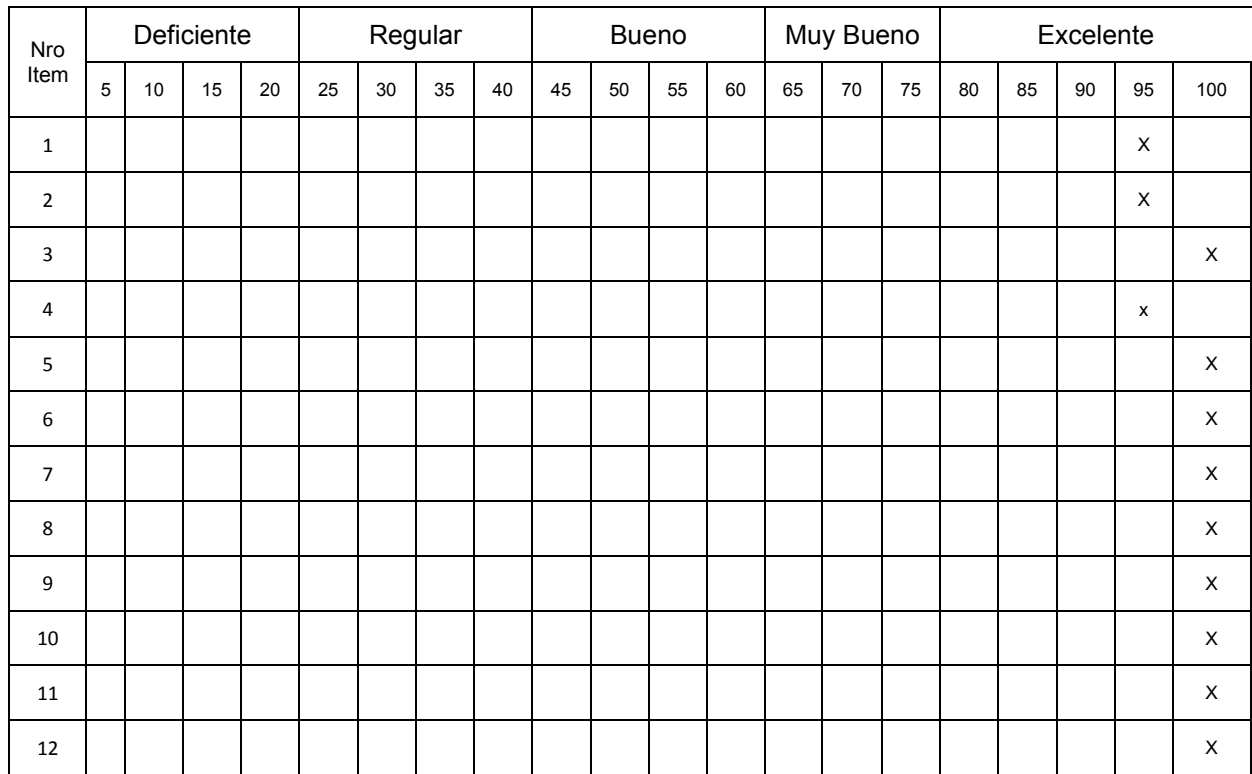

Lugar y Fecha. Lima 18 de junio de 2018

Firma y post firma del experto informante Dra. TAMARA TATIANA PANDO EZCURRA

#### **Anexo 3: Instrumento de evaluación**

#### **Instrumento 1**

#### **Ficha de Observación de Videos tutoriales**

#### **Adaptado por Jean Pierre Wong Silva**

#### **Estamos interesados en recoger información sobre el desarrollo de proyectos en tres dimensiones**

**En las siguientes proposiciones marque con una X en el valor del casillero que según Ud. Corresponde.** 

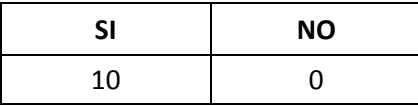

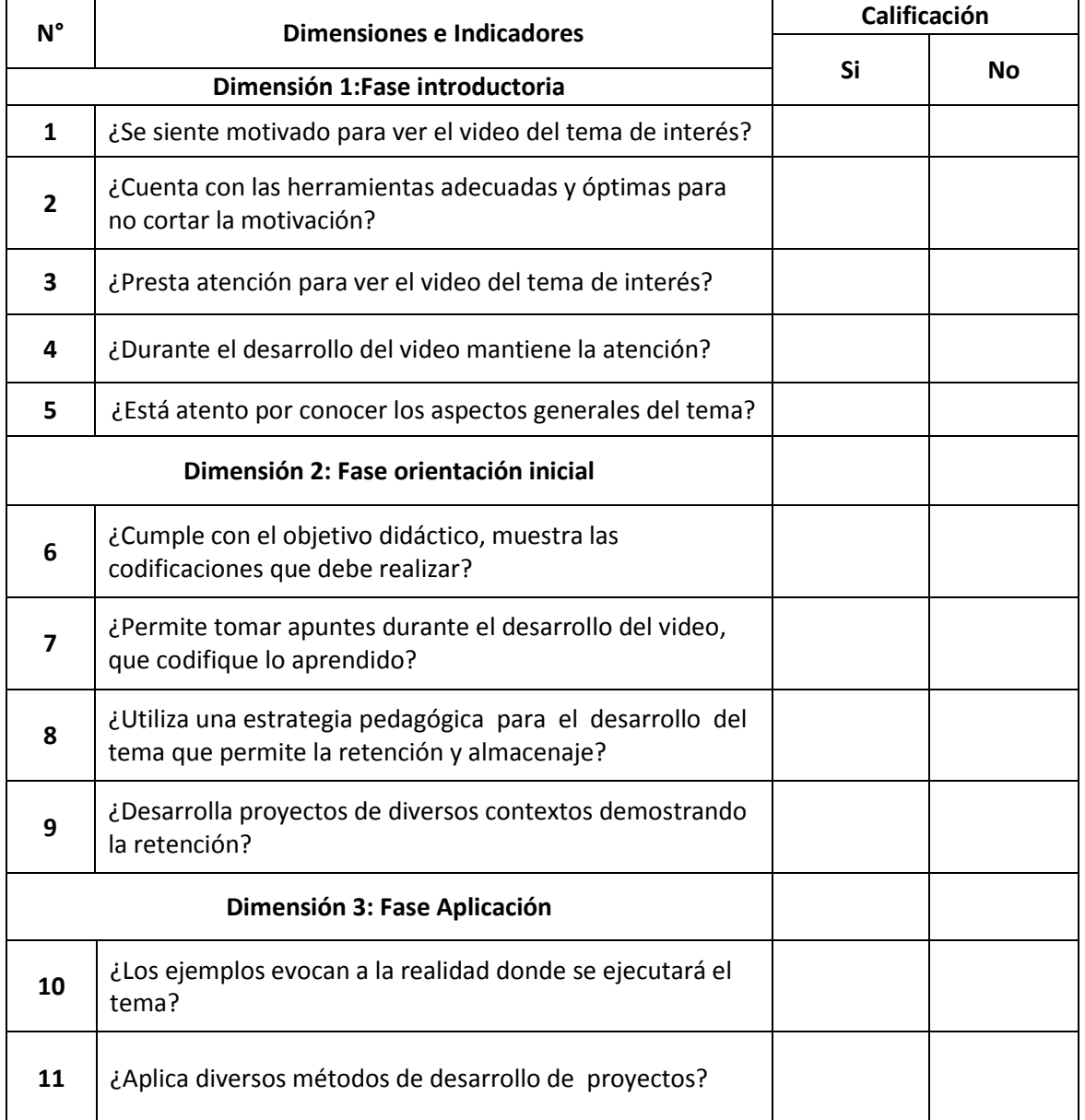

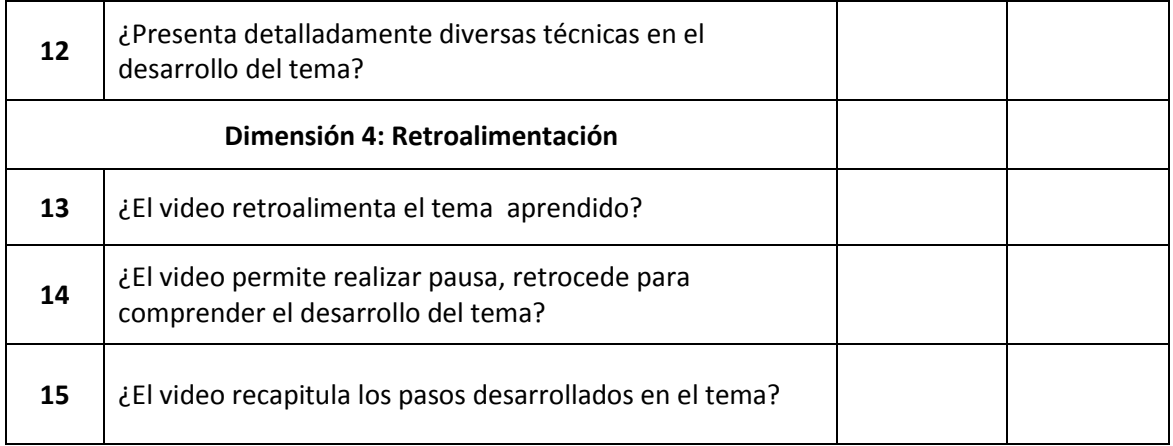

### **Instrumento 2**

#### **Ficha de Observación del desarrollo del aprendizaje en la elaboración de proyectos en tres dimensiones**

**Adaptado por Jean Pierre Wong Silva** 

**Estamos interesados en recoger información sobre el desarrollo de proyectos en tres dimensiones** 

**En las siguientes proposiciones marque con una X en el valor del casillero que según Ud. Corresponde.** 

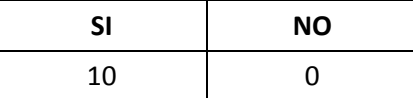

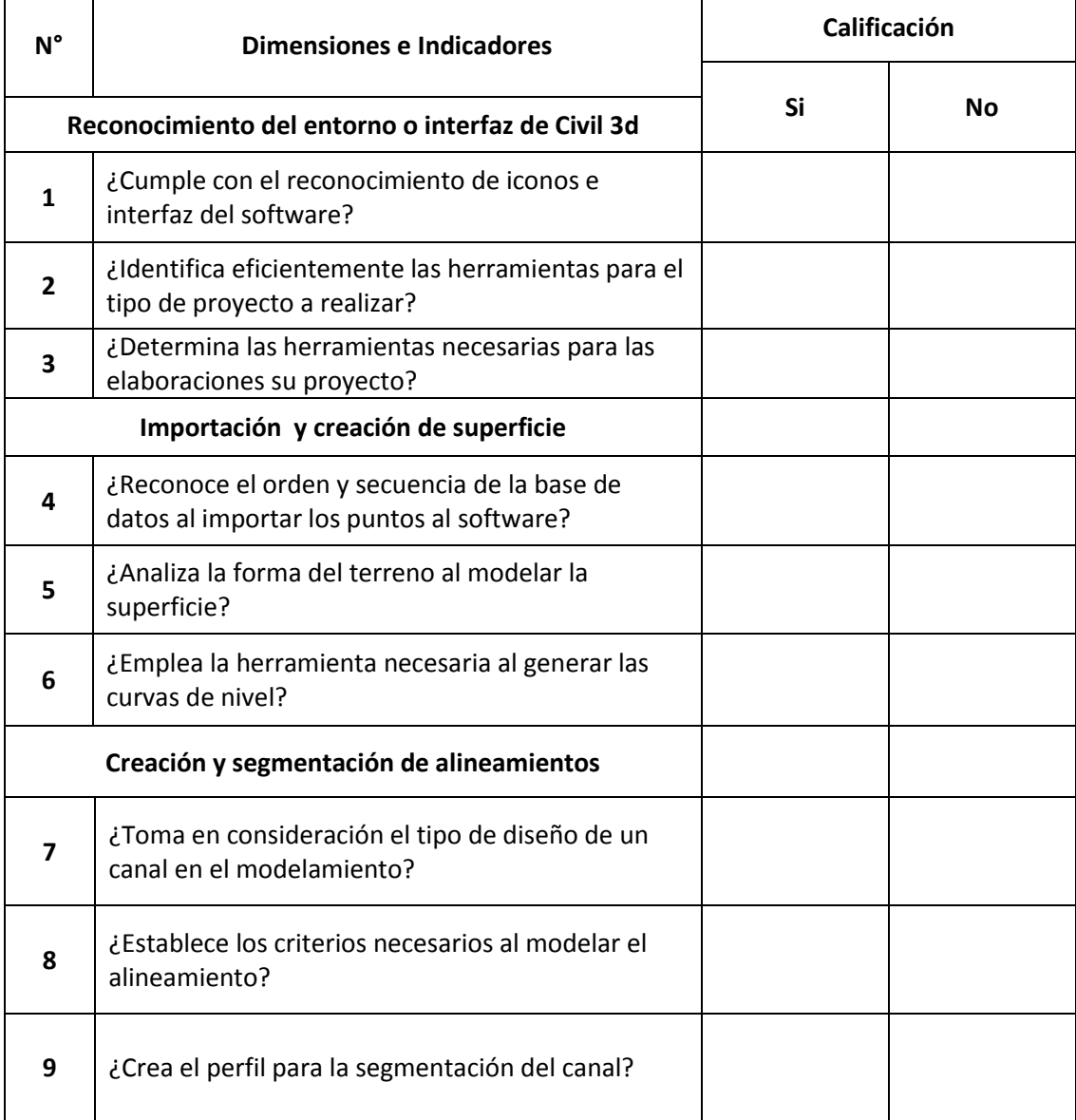

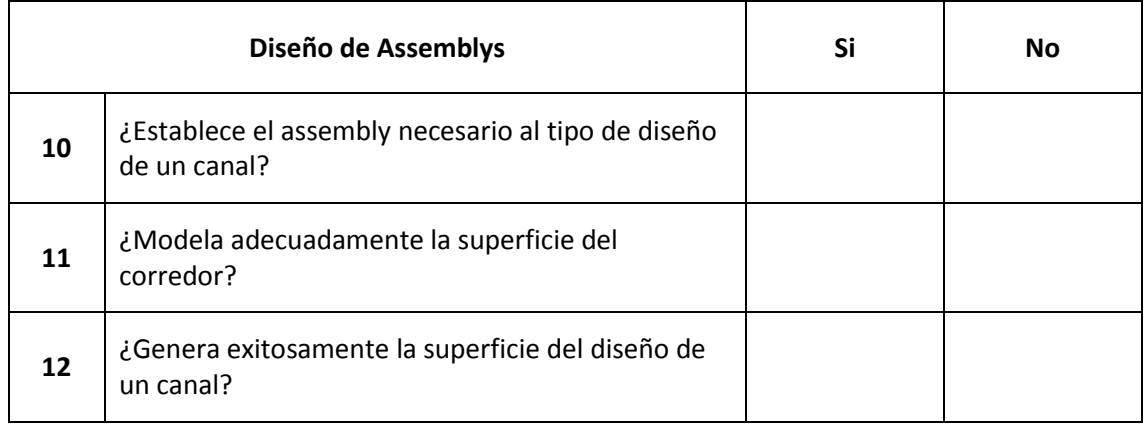

# **Anexo 4: Prueba piloto**

Prueba Piloto del instrumento Recursos tecnológicos y el aprendizaje significativo

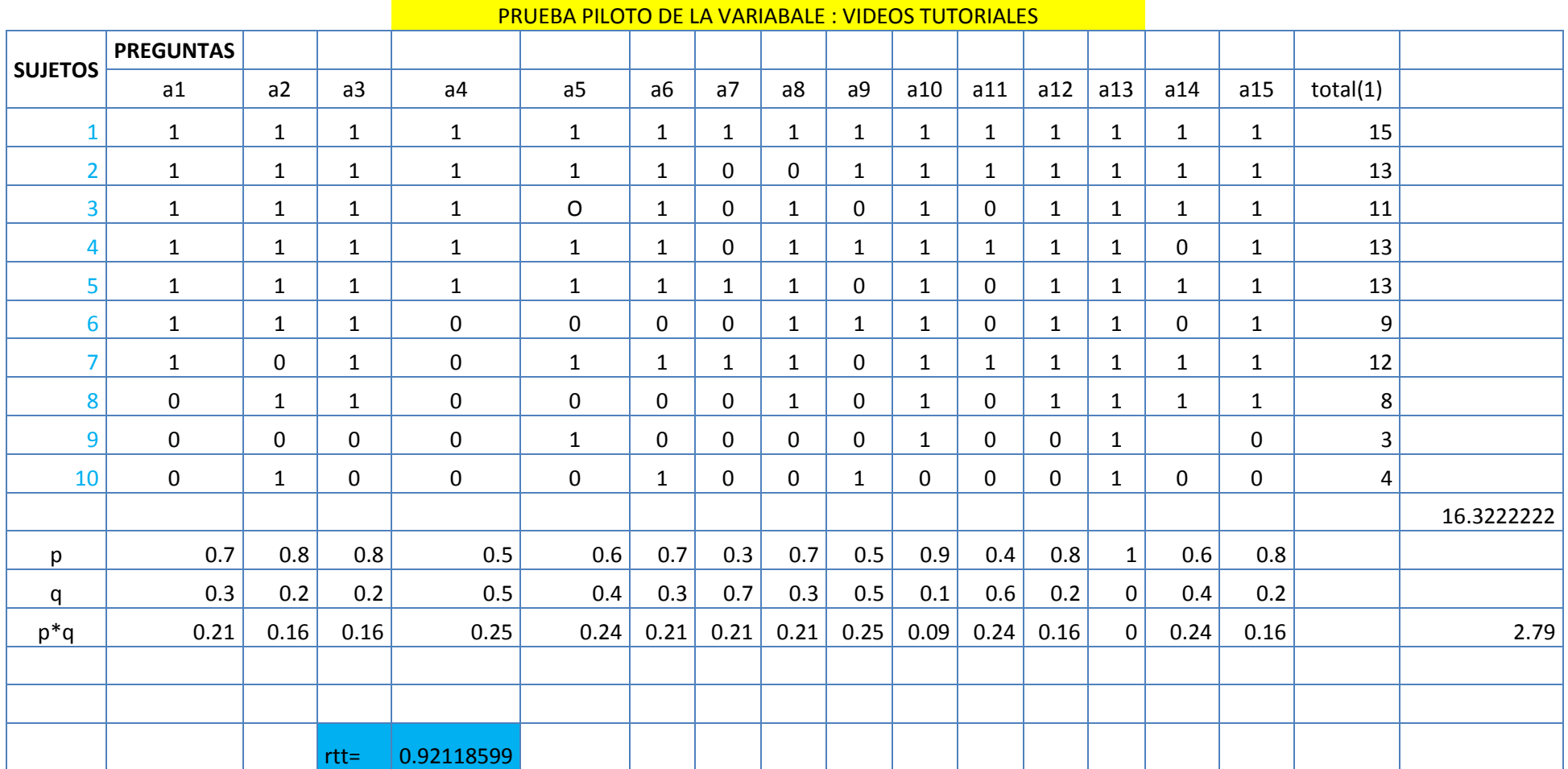

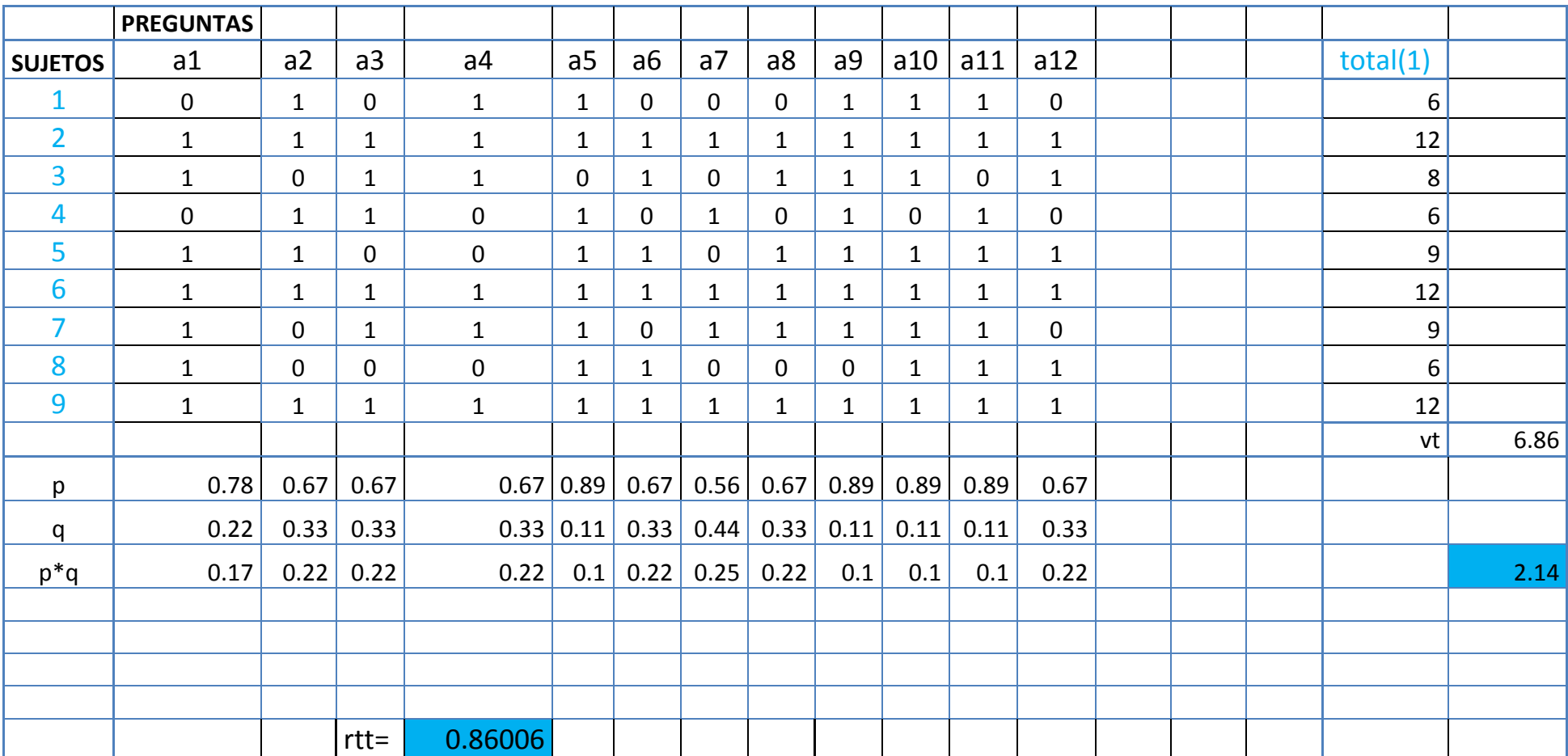

#### APRENDIZAJE EN LA ELABORACION DE PROYECTOS EN TRES DIMENSIONES

## Base de Datos: Videos Tutoriales

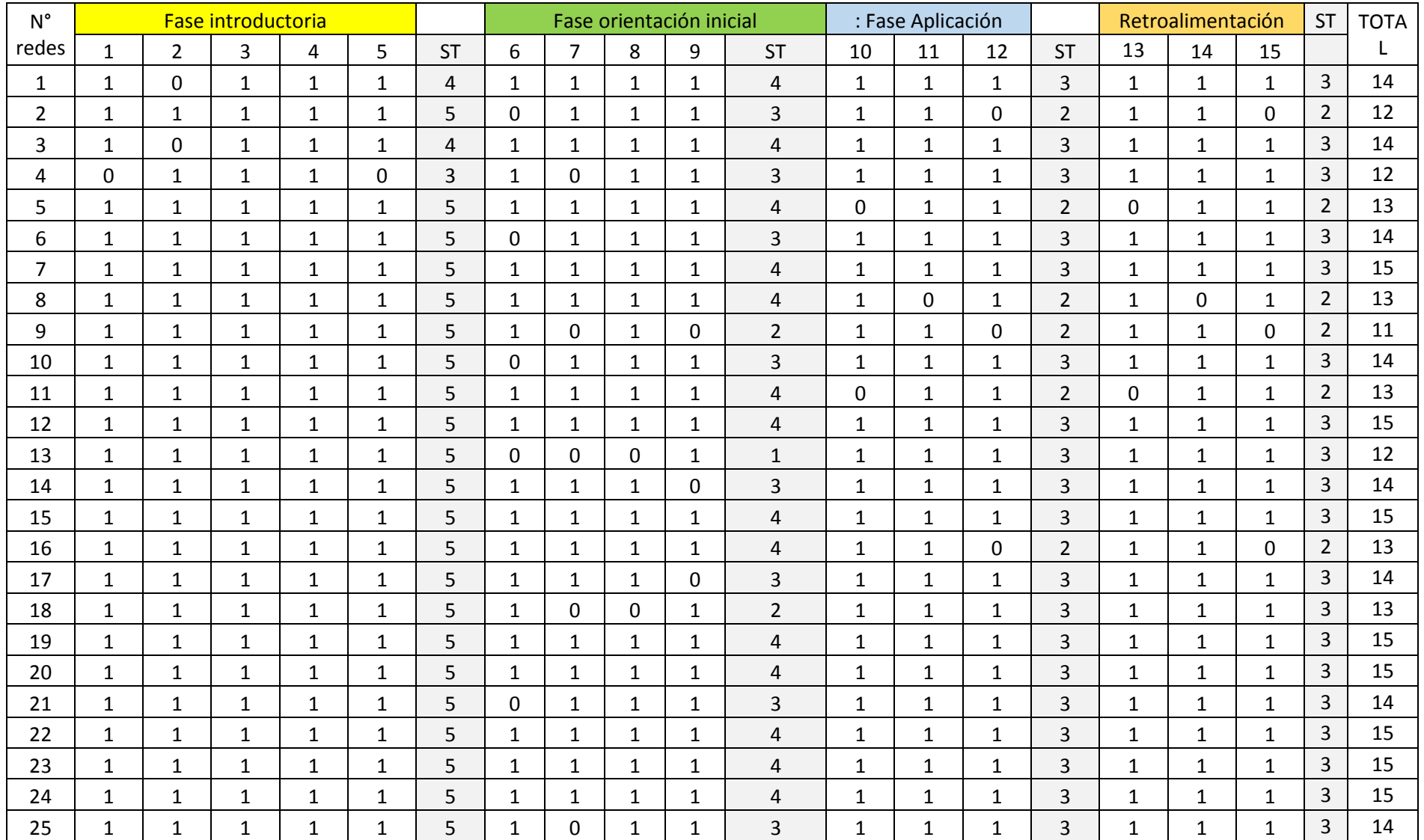

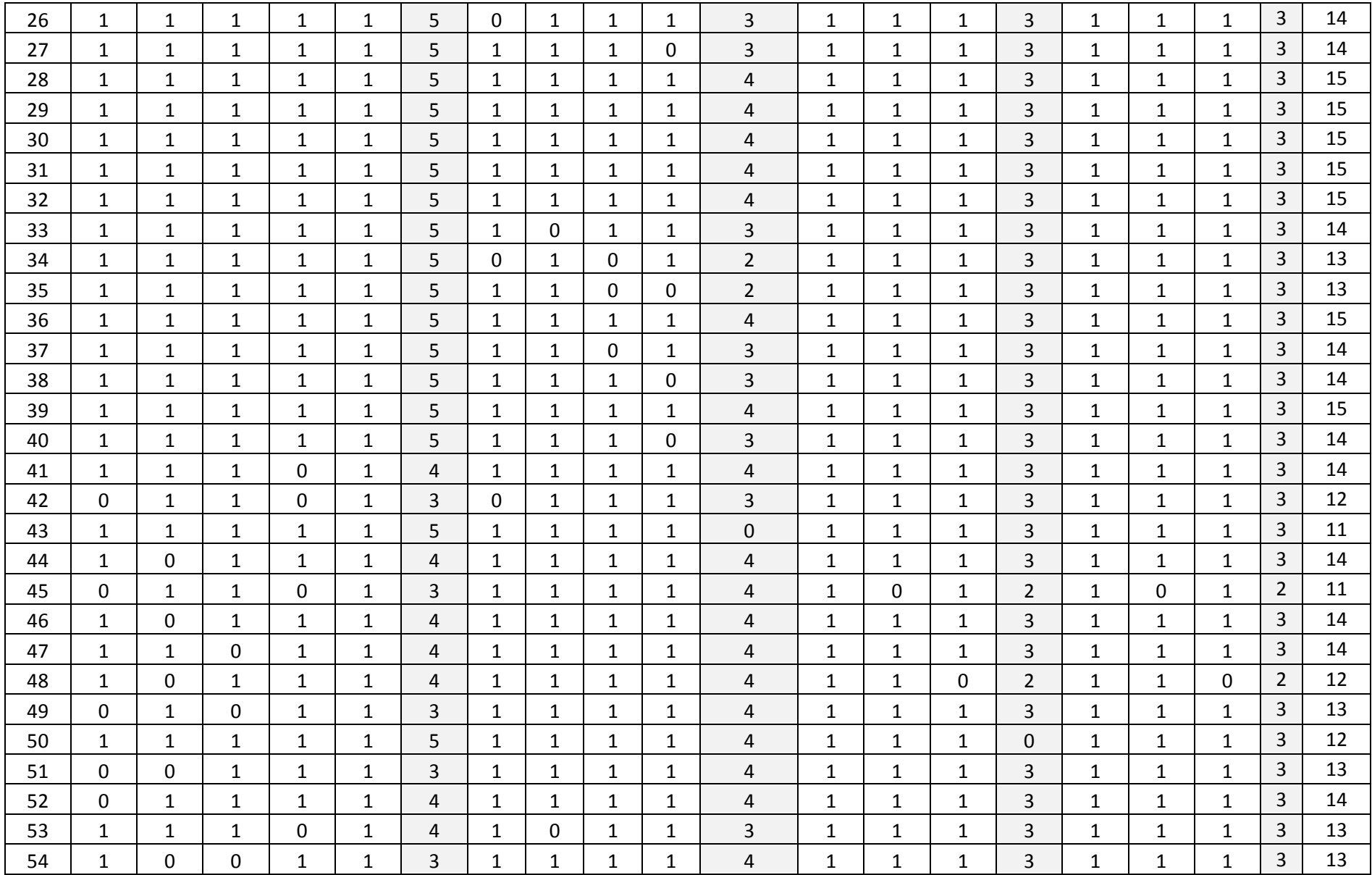

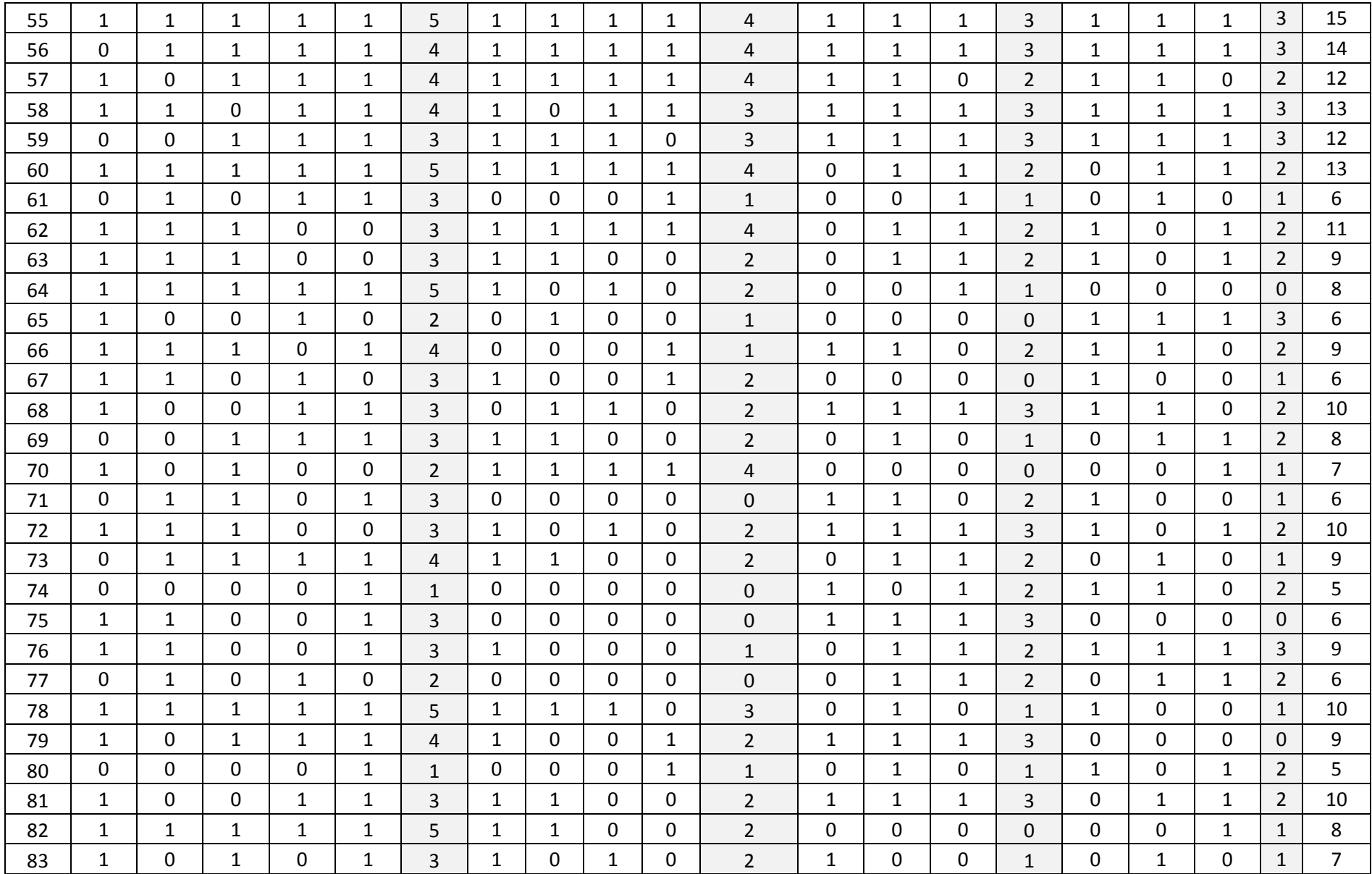

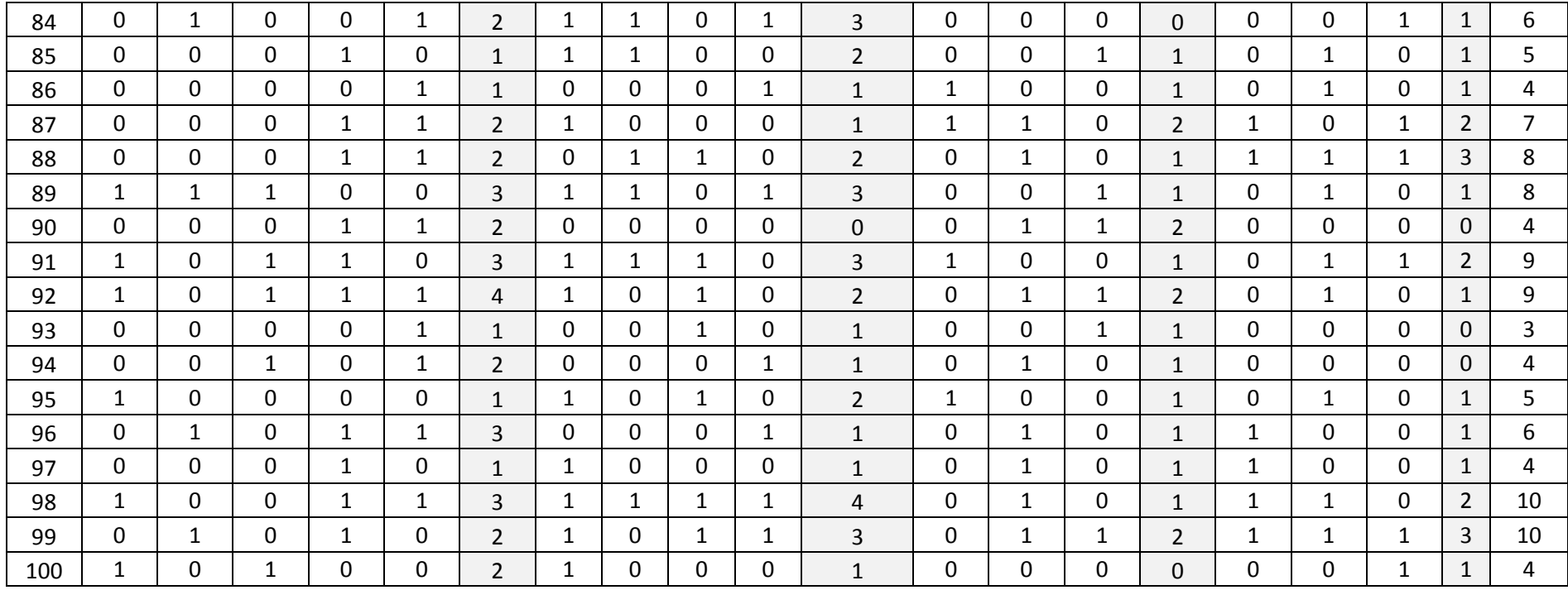

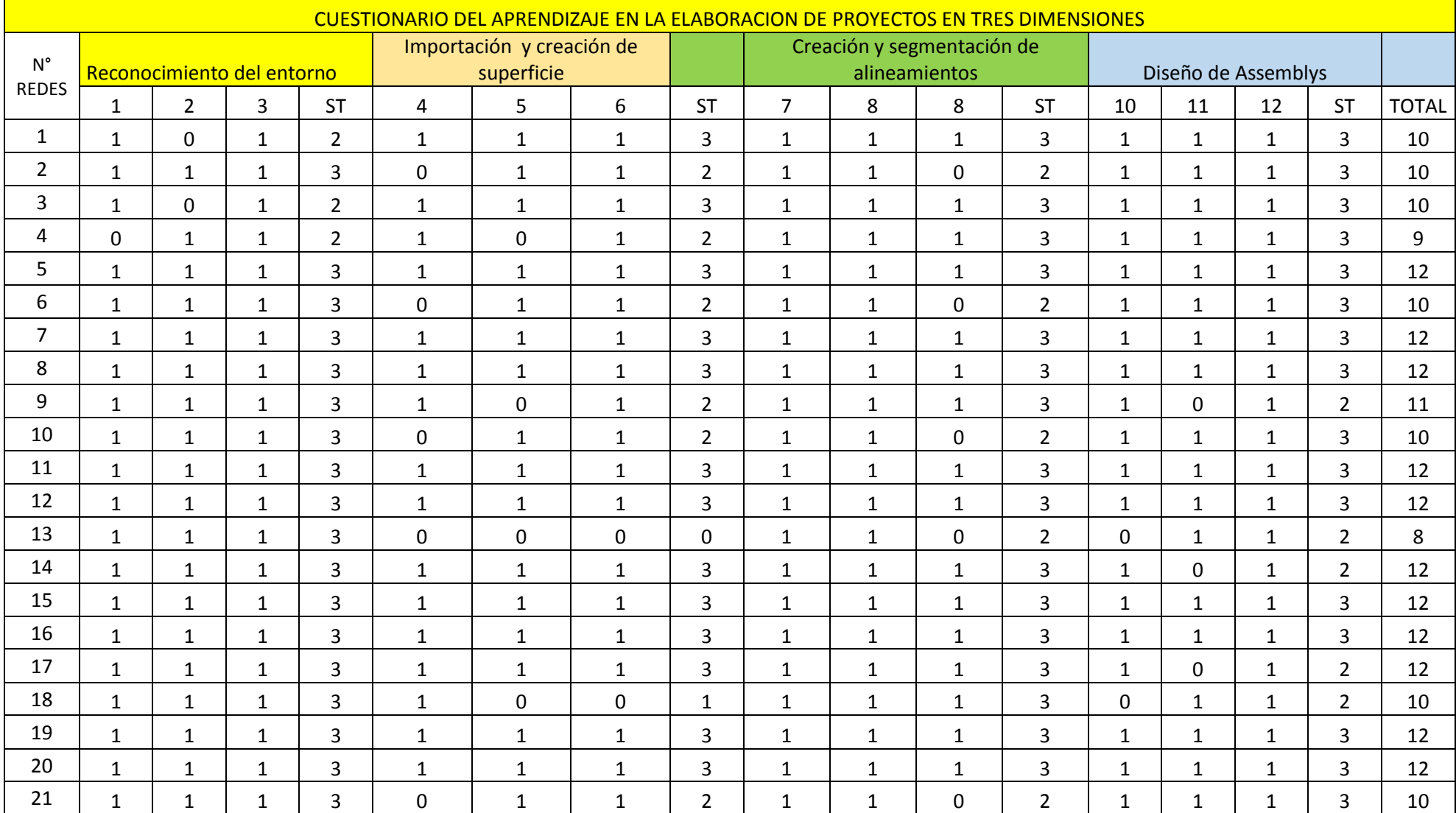

Base de Datos: Aprendizaje en la Elaboración de Proyectos en Tres dimensiones

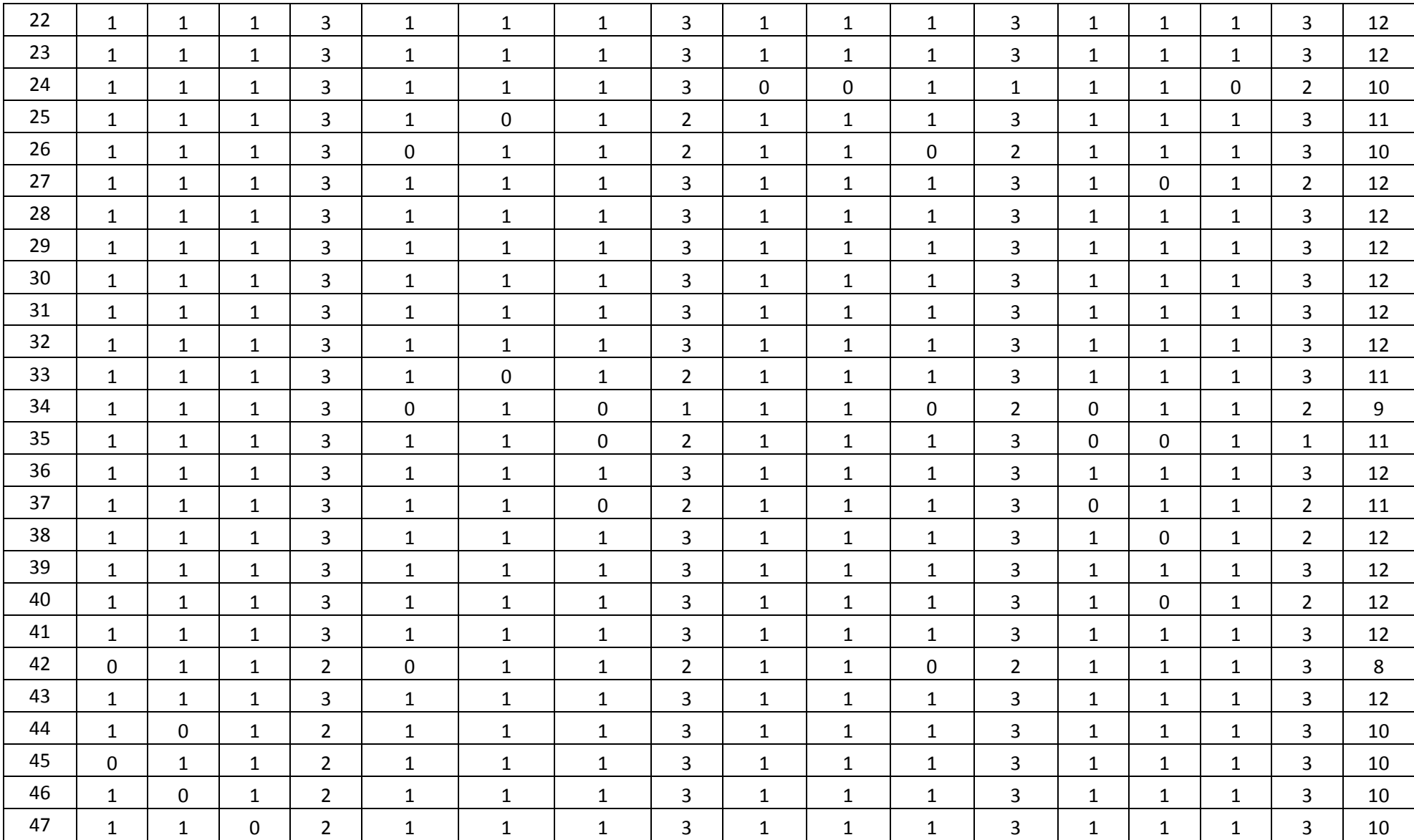

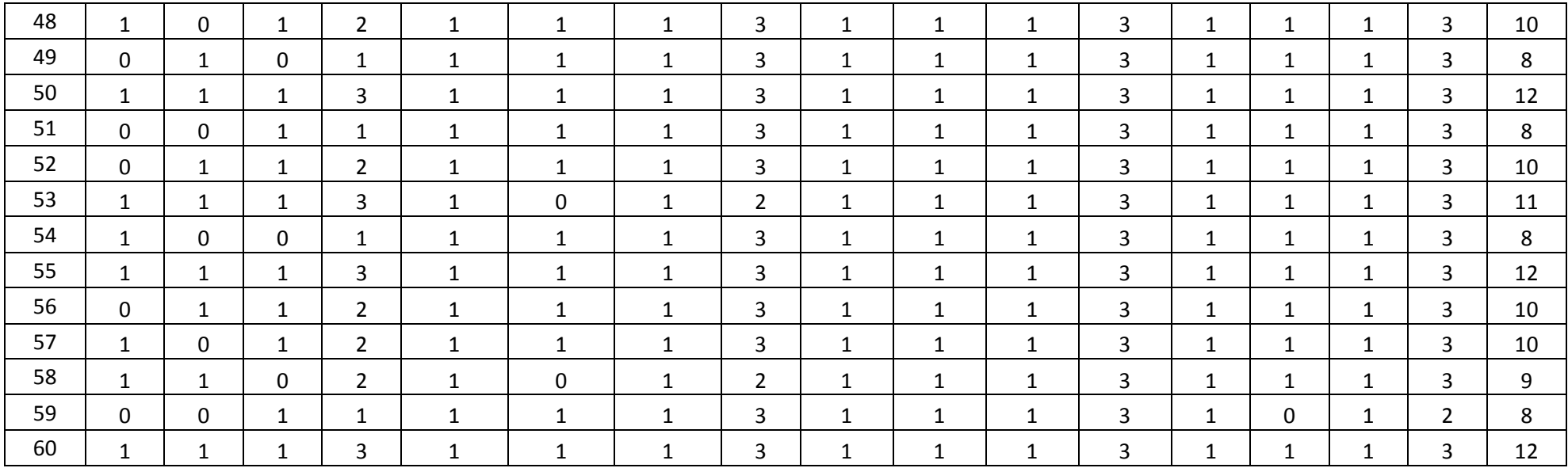